Министерство цифрового развития, связи и массовых коммуникаций Российской Федерации Федеральное государственное бюджетное образовательное учреждение высшего образования «Сибирский государственный университет телекоммуникаций и информатики» (СибГУТИ) Уральский технический институт связи и информатики (филиал) в г. Екатеринбурге (УрТИСИ СибГУТИ)

**Т.Л. Скрябина**

# **МЕТОДИЧЕСКИЕ УКАЗАНИЯ ПО ОФОРМЛЕНИЮ ИНДИВИДУАЛЬНОГО ПРОЕКТА**

для обучающихся по специальностям среднего профессионального образования (при освоении общеобразовательных дисциплин)

> Екатеринбург 2023

#### УДК 001+004 ББК 72я722

Скрябина Т. Л.

Методические указания по оформлению индивидуального проекта для обучающихся по специальностям среднего профессионального образования (при освоении общеобразовательных дисциплин) / Т. Л. Скрябина. - Екатеринбург : Изд-во УрТИСИ СибГУТИ, 2023. - 56 с.

Методические указания являются руководством по подготовке, оформлению и защите индивидуального проекта по общеобразовательным дисциплинам.

Рекомендовано НМС УрТИСИ СибГУТИ в качестве методических указаний по оформлению индивидуального проекта, предназначенных для обучающихся по специальностям среднего профессионального образования (при освоении общеобразовательных дисциплин).

> УДК 001+004 ББК 72я722

© УрТИСИ СибГУТИ, 2023

# **СОДЕРЖАНИЕ**

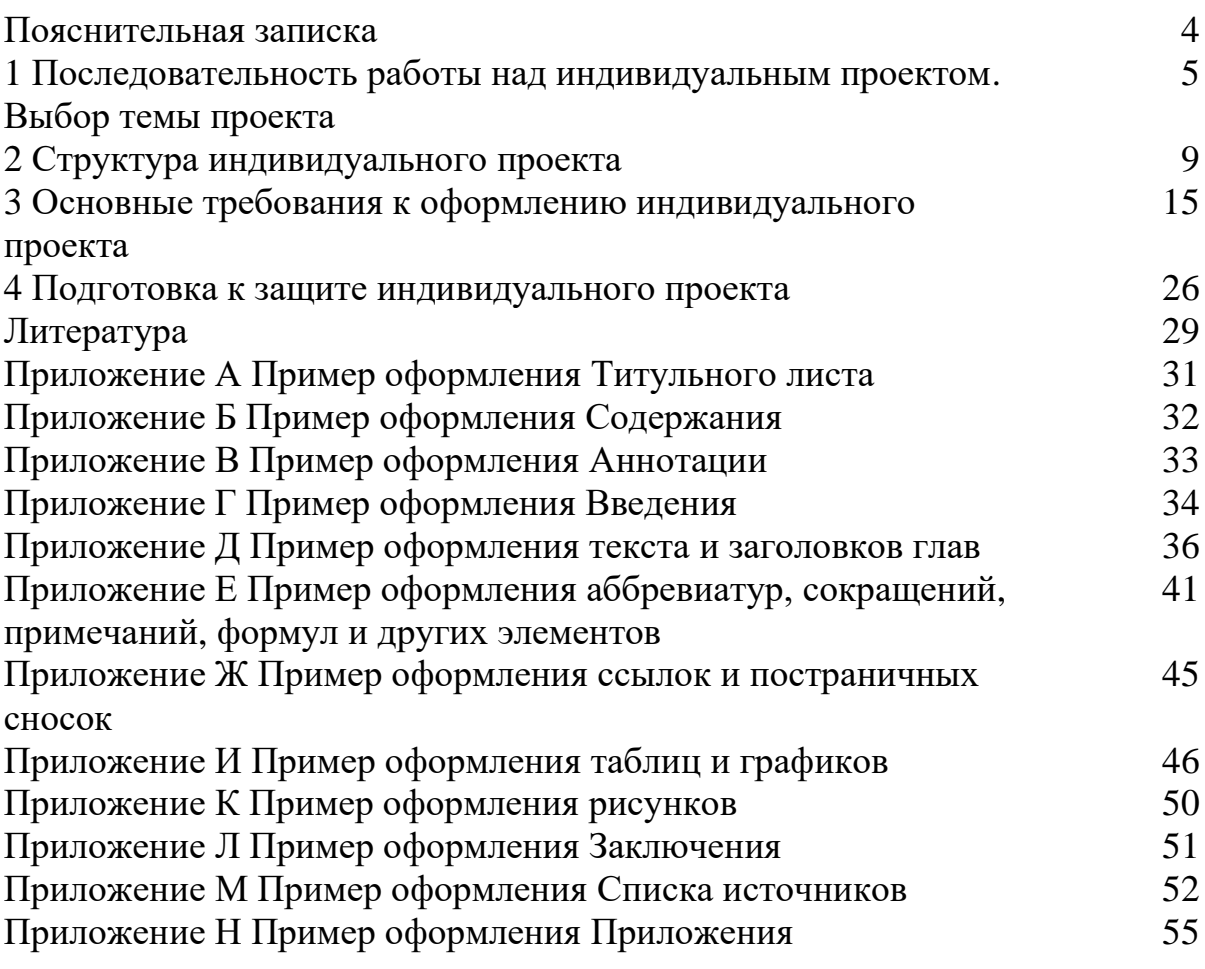

# **ПОЯСНИТЕЛЬНАЯ ЗАПИСКА**

Методические указания по оформлению индивидуального проекта предназначены для обучающихся по специальностям среднего профессионального образования на базе основного общего образования.

В методических указаниях представлены результаты обобщения методического, теоретического и практического материала по вопросам подготовки, оформления и защиты индивидуального проекта. Раскрываются и конкретизируются основные этапы выполнения индивидуального проекта обучающимися – подготовительный этап, работа над текстом, оформление и защита.

Методические указания предназначены для реализации требований к формированию общих компетенций обучающихся.

Индивидуальный проект выполняется обучающимися в соответствии с учебным планом. Темы для выполнения индивидуальных проектов могут быть сформированы на основе рабочих программ учебных дисциплин.

Цель:

- сформировать навыки коммуникативной, учебно-исследовательской деятельности, критического мышления;

- выработать способность к инновационной, аналитической, творческой, интеллектуальной деятельности;

- сформировать навыки проектной деятельности, а также самостоятельного применения приобретённых знаний и способов действий при решении различных задач, используя знания одного или нескольких учебных предметов или предметных областей;

- выработка способности постановки цели и формулирования гипотезы исследования, планирования работы, отбора и интерпретации необходимой информации, структурирования аргументации результатов исследования на основе собранных данных, презентации результатов.

Кроме того, работа над индивидуальным проектом развивает самостоятельность мышления, способствует формированию научных интересов обучающихся, приобретению навыков самостоятельной работы с литературой, приобщает к научно-исследовательской деятельности, способствует формированию ключевых компетенций, необходимых сегодня каждому члену современного общества.

# 1 ПОСЛЕДОВАТЕЛЬНОСТЬ РАБОТЫ НАД ИНДИВИДУАЛЬНЫМ ПРОЕКТОМ. ВЫБОР ТЕМЫ ПРОЕКТА

Чтобы работа над индивидуальным проектом была успешной, необходимо четко соблюдать последовательность ее выполнения:

1. Выбрать тему индивидуального проекта.

2. Подобрать и изучить необходимый материал по теме проекта (книги, справочники, учебные пособия, инструкции, статьи, интернет-сайты и т. д.).

3. Составить список использованной литературы.

4. Определить структуру проекта (составить план).

5. Обосновать актуальность темы индивидуального проекта.

6. Оформить введение, основную часть и заключение проектной работы, аннотацию.

7. Подготовить и оформить приложения.

8. Оформить титульный лист.

9. Представить работу для проверки руководителю (рекомендуется частями по ходу выполнения и/или при наличии вопросов).

10. Подготовить презентацию, защитное слово.

11. Подготовиться к защите индивидуального проекта.

Основные критерии выбора темы индивидуального проекта:

1. Сначала надо найти проблему, которую можно исследовать и которую хотелось бы разрешить. Она-то и подскажет, как сформулировать тему исслелования.

А что значит – найти проблему? Древнегреческое слово «problema» переводится как «задача», «преграда», «трудность». Главная задача любого исследователя - найти что-то необычное в обычном, увидеть сложности и противоречия там, где другим все кажется привычным, ясным и простым.

2. Выбор темы должен быть обоюдно мотивирован интересом к ней обучающегося и педагога.

3. Тема должна быть реализуема в имеющихся условиях. Это значит, что по выбранной теме должны быть доступны оборудование, технологии, методики, научная и учебная литература и прочее.

4. Формулировка темы должна отражать сосуществование в науке уже известного и еще не исследованного, т. е. отражать процесс развития научного познания.

Какими могут быть темы исследования?

Все темы можно условно объединить в три группы:

- фантастические - темы о несуществующих, фантастических объектах и явлениях;

- экспериментальные – темы, предполагающие проведение собственных наблюдений и экспериментов;

- теоретические - темы по изучению и обобщению сведений, фактов, материалов, содержащихся в разных теоретических источниках: книгах, кинофильмах, архивных документах и др. источниках.

Требования к выбору темы проекта:

- актуальность, отражение злободневных проблем современной науки и практики, соответствие насущным запросам общества;

- содержательность, информативность и разработанность в науке;

- возможность поиска достаточного количества литературы, наличие элемента новизны (работа в какой-то степени должна выходить за рамки изученного, ибо только тогда она сможет вызвать интерес);

- формулировка темы должна содержать какой-то спорный момент, подразумевать столкновение различных точек зрения на одну проблему;

- название работы может и не включать в себя слово проблема, но, тем не менее, проблемность должна подразумеваться;

- тема должна быть конкретной.

Возможными источниками проблемы могут выступать противоречия:

- между известным и неизвестным;

- между знаниями и умениями;

- между сложностью задачи и наличием способа ее решения;

- между потребностями и возможностями их реализации.

Проблемные ситуации возникают там, где имеется несоответствие между имеющимися знаниями и новыми требованиями. Примером такого противоречия может служить открытие новых фактов, которые не вписываются в известные теории, еще более типичный случай этого противоречия - расхождение между житейскими представлениями и научными знаниями.

Проще говоря, ситуация может приобрести проблемный характер, если:

- имеются те или иные противоречия, которые необходимо разрешить;

- требуется установить сходства и различия;

- важно установить причинно-следственные связи;

- необходимо обосновать выбор;

- требуется подтверждение закономерностей примерами из собственного опыта и примеров из опыта - теоретическими закономерностями;

- стоит задача выявления достоинств и недостатков того или иного решения.

Проблема обязательно должна быть взята из реальной жизни, знакомая и значимая и ее решение должно быть важно.

Примеры проблем исследования:

1. СМС придумали в начале 90-х годов специалисты одной английской компании. В Англии СМС популярны. Популярность приводит к хорошим заработкам. И за кажущейся дешевизной СМСок стоят грандиозные доходы тех, кто эти услуги предлагает. СМС - индустрия растет и растет. Стоит ли удивляться, что количество СМС - зависимых людей становится все больше. Поэтому изучение данной темы очень актуально.

Проблемный характер ситуации: важно установить причинноследственные связи.

2. Что эффективнее использовать в офисе банка: инфомат или терминал электронной очереди?

Инфомат - это стационарный компьютерный терминал, внешне похожий на терминал для приема платежей. Часто инфомат оснащается дополнительным оборудованием, например, принтером для печати квитанций, вебкамерой и другими периферийными устройствами. Основная задача инфомата, как следует из названия, заключается в предоставлении различных информационных (и не только) сервисов. С их помощью можно получить справочную информацию, произвести оплату за те или иные услуги, забронировать билеты на транспорт или развлекательное мероприятие и еще много чего другого. Важно, что при этом большинство услуг осуществляется в автоматическом режиме, без привлечения персонала.

Электронная очередь – это система, состоящая из программного обеспечения и аппаратного комплекса, целью которого является управление потоками клиентов, т.е. целенаправленное распределение посетителей внутри организации максимально оптимальным и времясберегающим маршрутом. С помощью этого терминала можно с легкостью организовать несколько последовательностей для ожидания одновременно. Такой подход активно используется повсеместно.

Проблемный характер ситуации: стоит задача выявления достоинств и недостатков того или иного решения.

3. На экологию влияет плотность населения, его состав (возраст, пол и уровень доходов) и что наиболее важно, модель потребления. Например, массовые миграции населения из-за политических или экономических условий влияют на появление бедных трущоб, способствуют ухудшению экологии и затрудняют экономическое регулирование на территории.

Проблемный характер ситуации: требуется подтверждение закономерностей примерами из собственного или мирового опыта и примеров из опыта теоретическими закономерностями.

Индивидуальный проект предполагает обзор литературы по выбранной теме, изложение современного состояния вопроса, его краткой истории, формулировку выводов и их аргументацию.

Выполнение этих задач облегчается анализом литературы, который проведен обучающимися при отборе и первичной проработке материала и зафиксирован в конспектах. В процессе работы над проектом особое значение приобретает систематизация выполненных записей и собственных замечаний, предположений и предварительных выводов. Здесь же уточняется и принимается окончательный вариант плана индивидуального проекта.

На рисунке 1 представлен типовой порядок действий по разработке проекта.

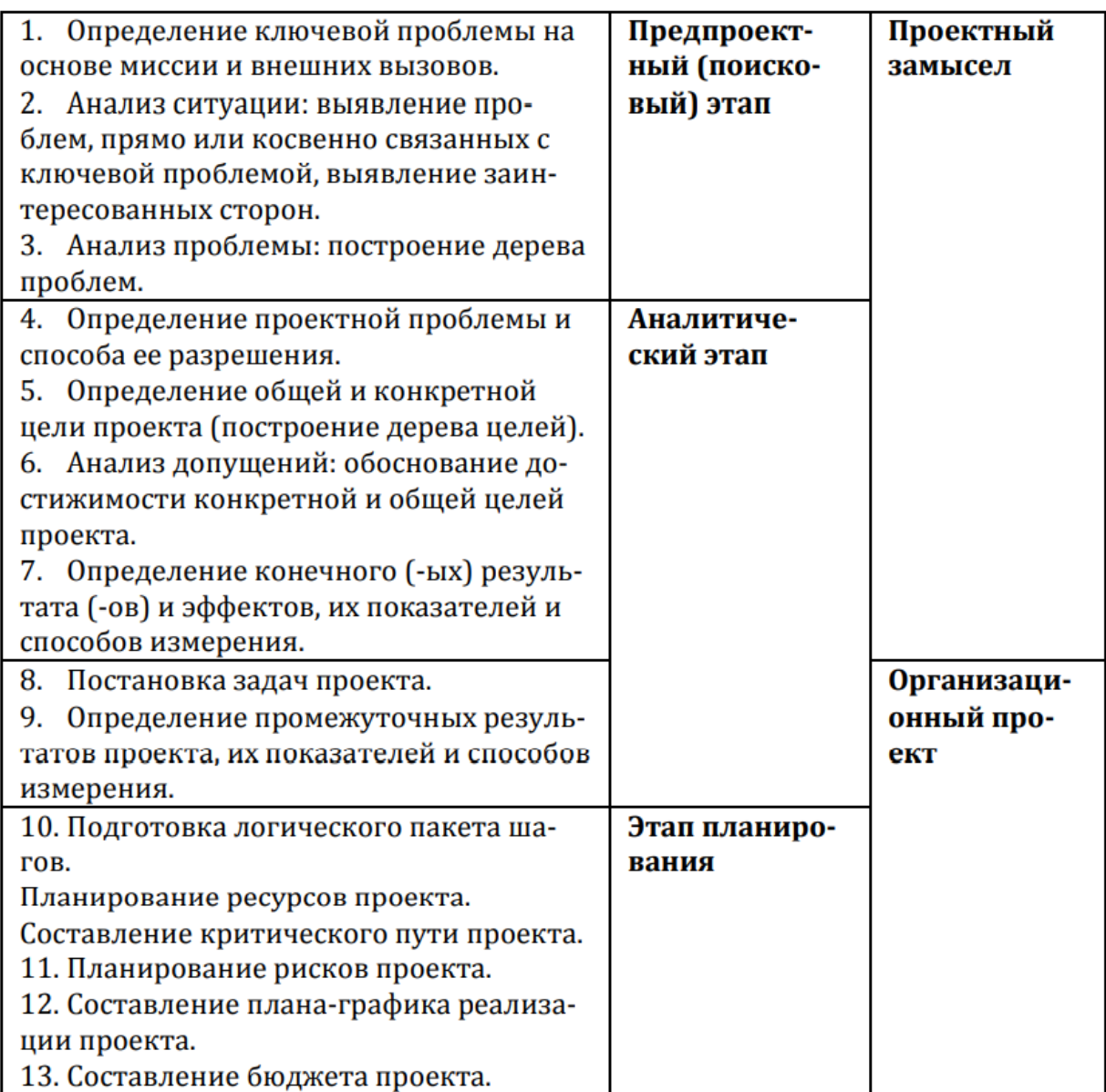

Рисунок 1 – Порядок действий по разработке проекта

# **2 СТРУКТУРА ИНДИВИДУАЛЬНОГО ПРОЕКТА**

Объем проектной работы для обучающихся рекомендуется в пределах 25-30 листов печатного текста.

В состав проекта входят следующие структурные части:

Титульный лист Содержание Аннотация Введение Основная часть Заключение Список источников Приложения

# **Титульный лист**

Титульный лист проекта оформляется на листе формата А4 и является первой страницей проектной работы.

Поля:

- левое поле листа 20 мм;

- правое 10 мм;

- верхнее и нижнее по 15 мм.

Титульный лист входит в общую нумерацию страниц, но номер страницы на титульном листе не оформляется.

В верхнем поле титульного листа исследовательской работы пишется полное название учебного заведения.

Посередине листа пишется без кавычек фраза Индивидуальный проект.

На следующей строке – заглавными буквами указывается название исследовательской работы без слова «тема», без кавычек и без точки в конце.

В правом нижнем углу титульного листа указываются сведения об авторе исследовательской работы (фамилия, имя, номер группы), ниже – о руководителе исследовательской работы (пишут «Руководитель» и указывают его фамилию, инициалы и должность.

Если руководителей исследовательского проекта несколько, указываются все через запятую. Если в вашей работе помогал консультант, то его инициалы и фамилия помещается ниже руководителя с указанием «Консультант».

В самом низу титульного листа по центру указывается место выполнения исследовательской работы школьника: Екатеринбург, на следующей строчке – год выполнения работы – 2021 – без точки, кавычек, слова «год» или «г».

Пример оформления Титульного листа представлен в Приложении А.

# **Содержание**

Содержанием называют [структурное представление](https://zaochnik.ru/blog/struktura-kursovoj-raboty-po-gostu-iz-kakih-chastej-sostoit-kursovaja-primer/) всех разделов работы. Оно располагается на второй странице документа, сразу за титульным листом. Это своеобразный план проектной работы, в котором обучающийся должен чётко показать, из каких частей состоит его проект.

Общие правила оформления Содержания:

1) лист содержания проектной работы оформляют на второй странице, используя формат А4;

2) для текста применяют стандартный шрифт – Times New Roman;

3) размер шрифта такой же, как и во всей работе – 14, межстрочный интервал  $-1,0$ ;

4) на данной странице пишут слово «Содержание», не выделяя, и выравнивание выбирают по центру;

5) сам список разделов располагают под ним в левой части страницы, выравнивание – по ширине;

6) если включают подразделы, то их оформляют со сдвигом вправо на 1 или 1,25 см;

7) название каждого раздела начинают с прописной буквы;

8) для нумерации используют только арабские цифры;

9) между названием и номером страницы чаще всего располагают точки. Пример оформления Содержания представлен в Приложении Б.

# **Аннотация**

Аннотация – краткая характеристика содержания индивидуального проекта, должна содержать:

- сведения об объеме пояснительной записки индивидуального проекта, данные о количестве иллюстраций, таблиц, приложений, количестве частей пояснительно записки, количестве использованных источников;

- перечень ключевых слов;

- текст аннотации.

Перечень ключевых слов должен включать от 5 до 15 слов или словосочетаний из текста пояснительной записки, которые в наибольшей мере характеризуют ее содержание и обеспечивают возможность информационного поиска. Ключевые слова приводятся в именительном падеже и печатаются строчными буквами в строку через запятые.

Текст аннотации должен отражать:

- объект исследования или разработки;

- цель работы;

- метод или методологию проведения работы;

- результаты работы;

- основные конструктивные, технологические и технико-эксплуатационные характеристики;

- степень внедрения;

- рекомендации по внедрению или итоги внедрения результатов работы;

- область применения;

- экономическую эффективность проектных решений;

- прогнозные предположения о развитии объекта исследования.

Аннотацию на русском и английском языках выполняют либо на одной странице, либо на двух.

Пример оформления Аннотации представлен в Приложении В.

#### Введение

Введение представляет собой вступительную часть письменного отчета по проекту, в которой формулируется проблема и обосновывается ее значимость для теории и практики, определяются цель и задачи проектного исследования и фиксируются методы и инструменты выполнения проекта.

Во введении описываются ключевые направления предстоящего проектного исследования. Обязательными разделами введения являются:

- проблема и обоснование ее значимости;

- цель и задачи проектного исследования;

- объект и предмет исследования;

- методы и инструменты проведения исследования;

- информационно-эмпирическая база исследования;

- структура отчета по проекту.

При формулировке проблемы важно учитывать, что она может носить теоретический или прикладной характер. В рамках предложенной тематики проектная команда конкретизирует проблему, на решение которой будет направлен проект.

В контексте проектного обучения под проблемой понимается сложная теоретическая или практическая задача, способы решения которой неизвестны или известны не полностью. Если проблема обозначена и сформулирована в виде идеи, концепции, то это значит, что можно приступать к постановке цели и задач по ее решению.

Проблема тесно связана с реальной проблемной ситуацией.

Проблемная ситуация - состояние в развитии объекта, характеризующееся неустойчивостью, несоответствием его функционирования потребностям дальнейшего развития.

Проблема формулируется как выражение необходимости изучения определенной области экономики, разработки теоретических средств и практических действий, направленных на выявление причин, вызывающих противоречия, на их разрешение.

В ходе исследования в основной части отчета проблема может быть представлена более подробно с помощью дерева проблем (используется в менеджменте на подготовительных стадиях процесса выработки решений для выбора лучшего способа действий, проблема-причина-решение).

Цель проекта формулируется конкретно и должна отражать основную концептуальную идею проектного исследования, желательное состояние объекта исследования в результате реализации проектных предложений; цель должна соответствовать теме проекта.

Задачи формулируются в соответствии с поставленной целью и отражают основные этапы реализации проекта.

Далее дается описание объекта и предмета исследования.

Под объектом принято понимать процесс или явление, порождающее проблемную ситуацию в науке или практике.

Предмет всегда находится в границах объекта исследования.

(например, объект - предприятие связи, предмет - построение/реконструкция сети связи в рамках данного предприятия).

Во введении должны быть приведены конкретные методы и инструменты, которые были использованы при проведении проектного исследования (математические - линейное программирование..., статистические методы - выборочный, графический..., экономические - планирование, ценообразование, финансирование..., социальные - опрос... и др.).

Во введении раскрывается информационная база проекта, отражающая тот фактический материал, на основе которого строилось исследование.

В заключительной части введения описывается структура отчета по проекту. В ней важно обозначить перечень элементов отчета и обосновать последовательность их соподчинения - т. е. логическую взаимосвязь.

Пример оформления Введения представлен в Приложении Г.

#### Основная часть

В основной части пояснительной записки индивидуального проекта раскрываются все существенные вопросы и аспекты, связанные с темой проекта, в соответствии с планом и содержанием работы, представляются теоретические и практические исследования, расчеты, обобщение результатов.

Все разделы отчета должны иметь логическую взаимосвязь, сопровождаться анализом причинно-следственных связей рассматриваемых процессов, динамики изменения анализируемых показателей, характеризующих проблему или ее составляющие, текущими выводами, подчеркивающими самостоятельность проводимого исследования.

Теоретическая часть (первая глава отчета по проекту) раскрывает теоретические и методические основы изучения проблемы.

В данной главе происходит формирование теоретико-концептуального базиса исследования проблемы на основе анализа и систематизации существующих подходов к ее рассмотрению.

Раскрывается сущность и современное состояние исследуемой проблемы, причины ее возникновения и динамика развития, анализируются подходы к решению проблемы, существующий опыт ее решения с учетом теоретических разработок, мировой и отечественной практики, проводится анализ и систематизация соответствующего понятийного аппарата.

Определяются:

- процессы (организационные, экономические, социальные), составляющие основу рассматриваемой проблемы;

- место проблемы в системе управления регионом/отраслью/организацией и т. п.;

- варианты решения аналогичных проблем на основании анализа литературных источников;

- состав и краткое содержание принципов, методов и инструментов решения изучаемой проблемы на практике.

Выявляются и анализируются ключевые группы факторов, влияющих на проблему, субъектов, вовлеченных в проблему, взаимосвязей между ними.

Перечисленные аспекты теоретического анализа проблемы являются рекомендуемыми, конкретный набор исследовательских вопросов для рассмотрения определяется автором проекта/командой и руководителем проекта.

Для подготовки данного раздела используются материалы различных российских и зарубежных литературных источников (монографий, статей, материалов конференций и т. п.).

Во второй, аналитической главе письменного отчета по проекту проводится описание методики проведения практической части исследования и характеристика результатов исследования с использованием выбранных методов и расчетно-аналитического инструментария (социологического, статистического, экономико-математического и т. п.), комплексная характеристика объекта исследования с учетом его внутренних компонентов и внешних связей, динамики развития, диагностика различных составляющих объекта исследования. Раскрываются возможные направления решения проблемы, программа и механизм их реализации. Предлагаются способы измерения и оценки эффективности результатов реализации проектных решений.

Допускается главы пояснительной записки делить на пункты.

Материалы, служащие базой для обоснования и анализа, должны быть достаточно полными и достоверными, чтобы, опираясь на них, можно было проанализировать положение дел, определить резервы и наметить пути их использования.

Примеры оформления основных элементов текста основной части пояснительной записки индивидуального проекта представлены в Приложениях Д, Е. Ж. И. К.

# Заключение

Заключение - самостоятельная часть индивидуального проекта. Оно не должно быть переложением содержания работы. На основании проведенного теоретического и практического анализа формулируются выводы и рекомендации, отражающие результаты проектного исследования с точки зрения содержания проекта и процесса его выполнения.

Практические рекомендации раздела «Заключение» могут быть структурированы по схеме:

- предложены...;

- разработаны...;

- внесены предложения...;

- создана методика...;

- построена система...

Выводы должны быть краткими и четкими, отражать основную идею проекта.

Пример оформления Заключения представлен в Приложении Л.

# Список источников

Список источников и литературы завершает работу. Он отражает только ту литературу, которую изучил и использовал автор непосредственно в процессе проведения работы над проектом. Важно наличие работ последних лет издания и статей из научных журналов. В списке источников представляют нормативно-правовые документы, регламентирующие функционирование объекта исследования; научные издания – монографии, периодические издания; статистические данные и иные источники информации.

Пример оформления Списка источников представлен в Приложении М.

# **Приложения**

Материал, дополняющий текст документа, допускается помещать в приложениях. Приложениями могут быть, например, графический материал, таблицы большого формата, расчеты. Приложения оформляют как продолжение данного документа на последующих его листах, располагая приложения в порядке появления на них ссылок в тексте работы. В тексте должны быть даны ссылки на все приложения.

Правила оформления приложений регламентированы п. 6.14 ГОСТ 7.32– 2001.

Каждое приложение следует начинать с новой страницы с указанием наверху посередине страницы слова «Приложение» и его названия.

Приложения должны иметь общую с остальной частью документа сквозную нумерацию страниц. Все приложения должны быть перечислены в содержании проекта с указанием их буквенных обозначений, номеров и заголовков.

Иллюстрации каждого приложения обозначают отдельной нумерацией арабскими цифрами с добавлением перед цифрой обозначения приложения.

Приложения обозначают заглавными буквами русского алфавита, начиная с А, за исключением букв Ё, 3, Й, О, Ч, Ь, Ы, Ъ. После слова «Приложение» следует буква, обозначающая его последовательность.

Допускается обозначение приложений буквами латинского алфавита, за исключением букв I и O. В случае полного использования букв русского и латинского алфавитов допускается обозначать приложения арабскими цифрами. Если в документе одно приложение, оно обозначается «Приложение А».

Текст каждого приложения при необходимости может быть разделен на разделы, подразделы, пункты, подпункты, которые нумеруют в пределах каждого приложения. Перед номером ставится обозначение этого приложения.

Пример оформления Приложения представлен в Приложении Н.

#### **3 ОСНОВНЫЕ ТРЕБОВАНИЯ К ОФОРМЛЕНИЮ ИНДИВИДУАЛЬНОГО ПРОЕКТА**

**Текст** оформляется по ширине страницы, красная строка 1,5 см., интервал межстрочный 1,0, размер шрифта (кегль) – 14, стиль шрифта Times New Roman.

**Заголовки** выполняют с абзацного отступа 1,5 см строчными буквами, начиная с прописной буквы, без точки в конце, не подчеркивая и не выделяя.

Перенос слов в заголовках не допускается. Если заголовок состоит из двух предложений, их разделяют точкой.

Параметры заголовка раздела: интервал перед  $-0$  пт, интервал после  $-0$ пт, межстрочный интервал – одинарный.

Параметры заголовка подраздела: интервал перед – 0 пт, интервал после – 0 пт, межстрочный интервал – одинарный.

Расстояние между заголовком раздела и заголовком подраздела должно быть равно 10 мм (1 enter с параметрами: интервал перед – 0 пт, интервал после  $-0$  пт, межстрочный интервал – одинарный).

Расстояние между заголовком подраздела и текстом должно быть равно 15 мм (1 enter с параметрами: интервал перед – 0 пт, интервал после – 0 пт, межстрочный интервал – множитель – 2,25).

Расстояние между текстом предыдущего подраздела и текущим (новым) заголовком подраздела одного раздела должно быть равно 15 мм (1 enter с параметрами: интервал перед – 0 пт, интервал после – 0 пт, межстрочный интервал – множитель – 2,25).

В тексте могут быть **перечисления**, которые начинаются с абзацного отступа. Допускается использование перечислений с помощью цифр 1), 2), 3) и т. д., а также с использованием дефиса. Встроенные в редактор символы списков не должны применяться.

Перед началом перечислений ставится двоеточие, после каждого перечисляемого пункта – точка с запятой, после последнего пункта – точка.

Каждый пункт перечисления необходимо выполнять с красной строки c маленькой буквы. После окончания перечислений никаких отступов не предусматривается.

Например:

Системы коммутации классифицируются по следующим признакам:

1) емкость:

- малой емкости;
- средней емкости;
- большой емкости;

2) место в сети:

- оконечные;
- центральные;
- транзитные.

Если в перечислениях есть предложения, которые занимают больше, чем одну строку, например, ниже.

Существуют два способа доставки сообщений:

- дейтаграммный (датаграммный) способ, при котором пакеты движутся по сети независимо друг от друга любыми свободными маршрутами;

- виртуальное соединение, при котором передача сообщений идет в виде последовательности связанных в цепочки пакетов через память управляющих устройств центров коммутации пакетов.

Рисунки и таблицы следует нумеровать арабскими цифрами в пределах раздела. В этом случае номер иллюстрации или таблицы состоят из номера раздела и порядкового номера рисунка или таблицы, разделенных точкой, например, «Рисунок Х.1 – Наименование», «Таблица Х.1 – Наименование».

Слово «Рисунок X.1 – » и его наименование располагают посередине строки (по центру, без абзацного отступа) под рисунком.

Параметры подрисуночной надписи: интервал перед - 0 пт, интервал после – 0 пт, межстрочный интервал – одинарный).

Расстояние между текстом и рисунком должно быть равно 10 мм. (1 enter с параметрами: интервал перед – 0 пт, интервал после – 0 пт, межстрочный интервал - одинарный).

Расстояние между подрисуночной надписью и последующим текстом должно быть равно 15 мм (1 enter с параметрами: интервал перед – 0 пт, интервал после – 0 пт, межстрочный интервал – множитель – 2,25).

Не допускается изображать рисунок на одной странице, а подрисуночную надпись на другой странице. На все иллюстрации должны быть даны ссылки. При ссылках на иллюстрации следует писать «... в соответствии с рисунком X.1...» при нумерации в пределах раздела.

Таблицы как средство наглядного и компактного представления цифровой информации должны быть статистически правильно оформлены.

Заголовок таблицы размещают над таблицей слева без абзацного отступа, без точки в конце наименования таблицы, например:

Таблица Х.1 – Данные о средней заработной плате работников за отчетный период

Основные приёмы, определяющие технику формирования таблиц, следующие:

1) таблица должна быть компактной и содержать только те исходные которые непосредственно отражают исследуемое данные, социальноэкономическое явление и необходимы для познания его сущности.

Следует избегать ненужной, второстепенной, бессодержательной к данному объекту исследования информации. Цифровой материал необходимо излагать таким образом, чтобы при анализе таблицы сущность явления раскрывалась чтением строк слева направо и сверху вниз;

2) заголовок таблицы и названия граф и строк должны быть четкими, краткими, лаконичными, представлять собой законченное целое, органично вписывающееся в содержание текста.

Необходимо избегать большого количества точек и запятых в названиях таблицы и граф, затрудняющих чтение таблицы.

Если название таблицы состоит из двух и более предложений, точка ставится с целью отделения предложений друг от друга, но не после последнего.

В заголовках граф допускаются точки только при необходимых сокращениях.

В заголовке таблицы должны найти отражение объект, признак, время и место совершения события. Например, «Курс доллара США на торгах ММВБ в 2020 г.» Но при этом следует помнить, что чем более краток и лаконичен текст заголовка таблицы, тем она яснее и доходчивее для чтения и анализа, естественно, если это осуществляется не в ущерб её точности и познавательности. Заголовки таблицы, граф и строк пишутся полностью, без сокращений;

3) информация, располагаемая в столбцах (графах) таблицы, завершается итоговой строкой. Существуют различные способы соединения слагаемых граф с их итогом:

- строка «Итого» или «Всего» завершает статистическую таблицу;

- итоговая строка располагается первой строкой таблицы и соединяется с совокупностью её слагаемых словами «В том числе».

В групповых и комбинационных таблицах всегда необходимо давать итоговые графы и строки;

4) для того, чтобы было легче читать и анализировать достаточно большие таблицы (по количеству приведенных строк) целесообразно оставлять двойной промежуток после каждых пяти (и далее кратных пяти) строк;

5) если названия отдельных граф повторяются между собой, содержат повторяющиеся термины или несут единую смысловую нагрузку, то им необходимо присвоить общий объединяющий заголовок.

Данный приём используется и для подлежащего, и для сказуемого таблиц;

6) графы и строки полезно нумеровать. Графы, слева заполненные названием строк, принято обозначить заглавными буквами алфавита (А), (В) и т. д., а все последующие графы – номерами в порядке возрастания;

7) взаимосвязанные и взаимозависимые данные, характеризующие одну из сторон анализируемого явления (например, число предприятий и удельный вес заводов (в % к итогу), абсолютный прирост и темп роста и т. д.), целесообразно располагать в соседних друг с другом графах;

8) графы и строки должны содержать единицы измерения, соответствующие представленным показателям. При этом используются общепринятые сокращения единиц измерения (чел., руб., кВт\*ч и т. д.);

9) лучше всего располагать в таблицах сопоставляемую в ходе анализа цифровую информацию в одной и той же графе, одну под другой, что значительно облегчает процесс их сравнения.

Поэтому в групповых таблицах, например, группы по изучаемому признаку более грамотно располагать в порядке убывания или возрастания его значений;

10) для удобства работы числа в таблицах следует представлять в середине граф, одно под другим: единицы под единицами, запятая под запятой, четко соблюдая при этом их разрядность;

11) по возможности числа целесообразно округлять. Округление чисел в пределах одной и той же графы или строки следует проводить с одинаковой степенью точности (до целого знака или до десятого и т. д.).

Если все числа одной и той же графы или строки даны с одним десятичным знаком, а одно из чисел имеет два и более знака после запятой, то числа с одним знаком после запятой следует дополнять нулём, тем самым подчеркнув их одинаковую точность;

12) отсутствие данных об анализируемом социально-экономическом явлении может быть обусловлено различными причинами, что по-разному отмечается в таблице:

а) если данная позиция (на пересечении соответствующих графы и строки) вообще не подлежит заполнению, то ставится знак « $X$ »;

б) когда по какой-либо причине отсутствуют сведения, то ставится многоточие «...» или «Нет свед.», или «Н. св.»;

в) при отсутствии явления клетка заполняется тире («-») и остаётся пустой.

Для отображения очень малых чисел используют обозначения (0,0) или (0,00), предполагающие возможность наличия числа;

13) в случае необходимости дополнительной информации - разъяснений - к таблице могут даваться примечания.

Соблюдение приведенных правил построения и оформления статистических таблиц делает их основным средством представления, обработки и обобщения статистической информации о состоянии и развитии анализируемых сопиально-экономических явлений.

# Графики

Чертежи, графики, схемы, компьютерные распечатки, диаграммы, фотоснимки в проектной работе называют общим термином - «рисунок».

Количество рисунков должно быть достаточным для пояснения излагаемого текста. Рисунки могут быть выполнены в цвете.

В тексте обязательно указание на рисунок. Рисунки следует располагать непосредственно после текста, в котором они упоминаются впервые, или на следующей странице.

На каждый рисунок формируется сноска, в которой указывают источник, из которого заимствованы данные, или указывается: «Рисунок составлен на основании результатов проектной деятельности».

Рисунки, за исключением приложений, следует нумеровать арабскими цифрами сквозной нумерацией. Допускается нумеровать иллюстрации в пределах раздела. В этом случае номер иллюстрации состоит из номера раздела и порядкового номера иллюстрации, разделенных точкой.

При ссылках на иллюстрации следует писать «...в соответствии с рисунком X» при сквозной нумерации и «...в соответствии с рисунком X.1» при нумерации в пределах раздела.

Слово «Рисунок» и наименование печатаются кеглем 14, строчным, полужирным, выравнивание по центру без абзацного отступа.

Иллюстрации при необходимости могут иметь наименование и пояснительные данные (подрисуночный текст).

Часто в виде рисунка изображают график.

График - это условное изображение числовых величин и их соотношений между собой посредством геометрических линий, фигур, рисунков и др. элементов.

Важнейшие достоинства графика - доступность восприятия информации, наглядность, обозримость данных.

При построении графика необходимо учитывать наличие его обязательных элементов:

- заголовок графика;

- шкала с нанесенными на ней числовыми ланными:

- наименования осей (если график построен на основе прямоугольной системы координат);

- единицы измерения показателей;

- условные обозначения (если необходимо).

Примеры графиков представлены на рисунках 2-5.

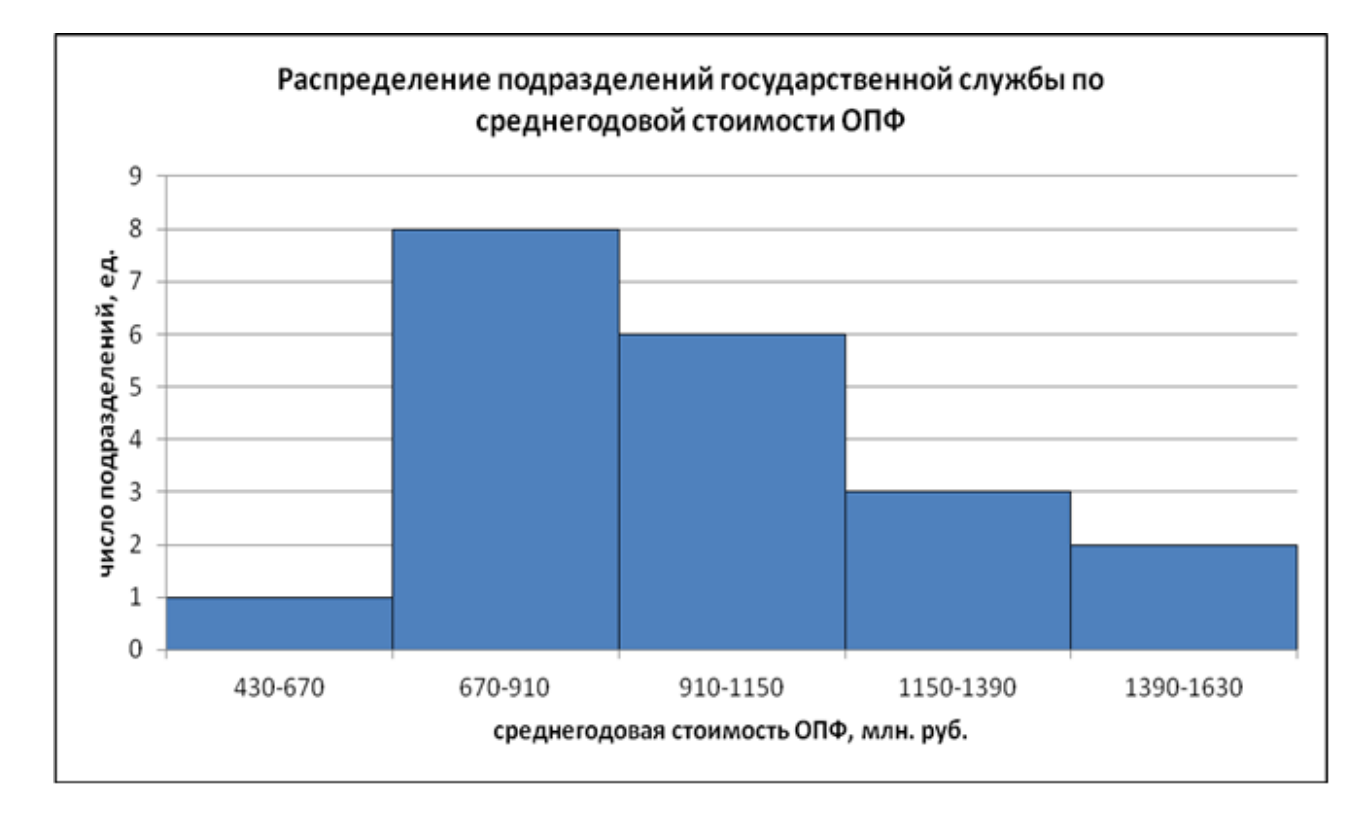

Рисунок 2 – Пример графика (столбиковая диаграмма)

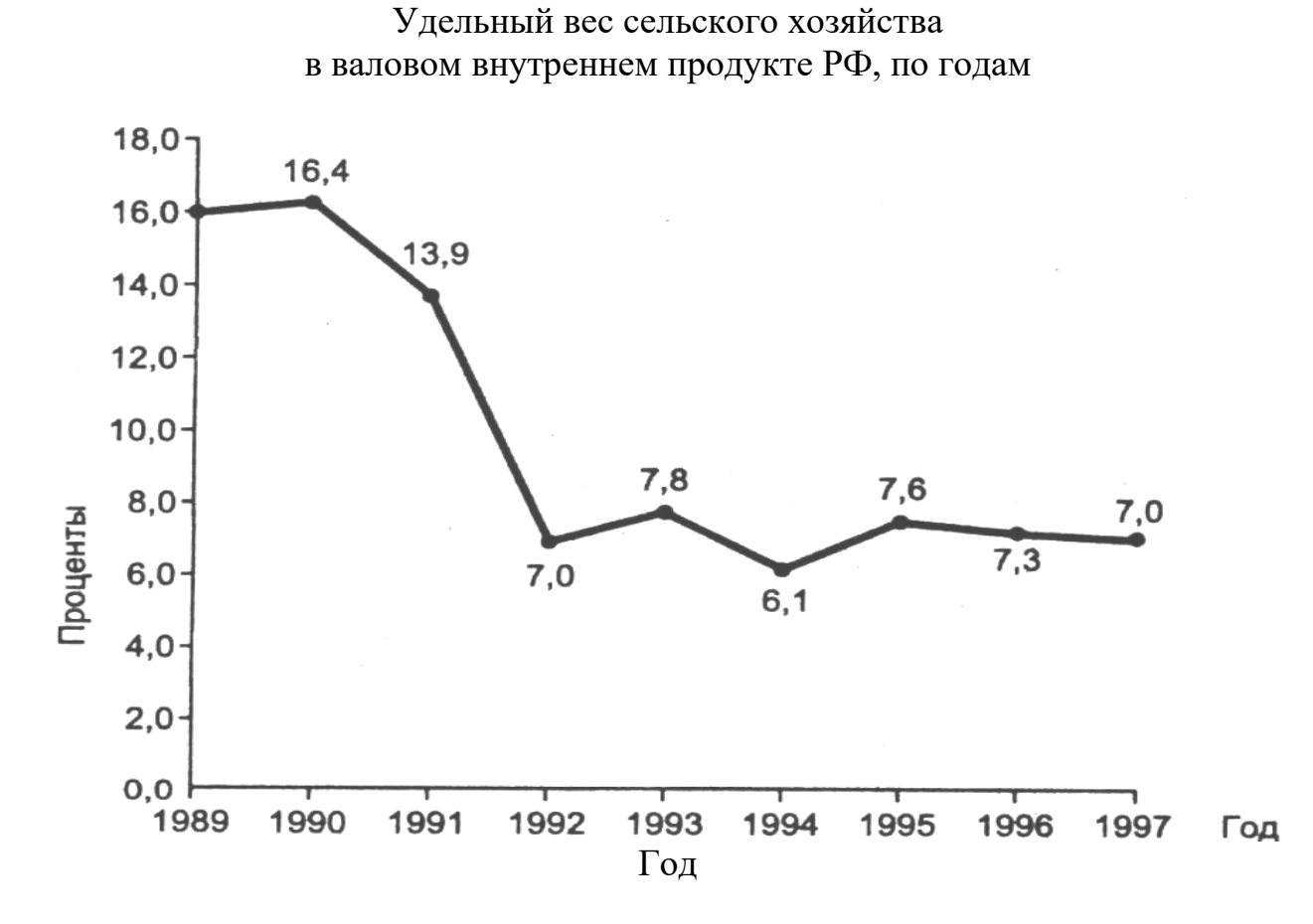

Рисунок 3 – Пример графика (линейная диаграмма)

Удельный вес (доля) населения страны, проживающего в субъектах РФ с разным показателем ИРЧП в 2011 году

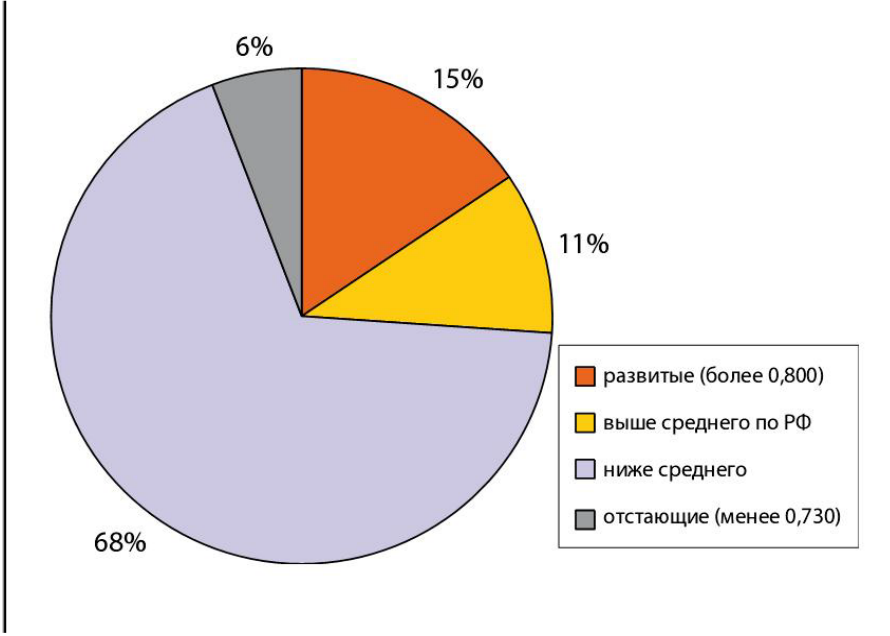

Рисунок 4 – Пример графика (секторная диаграмма)

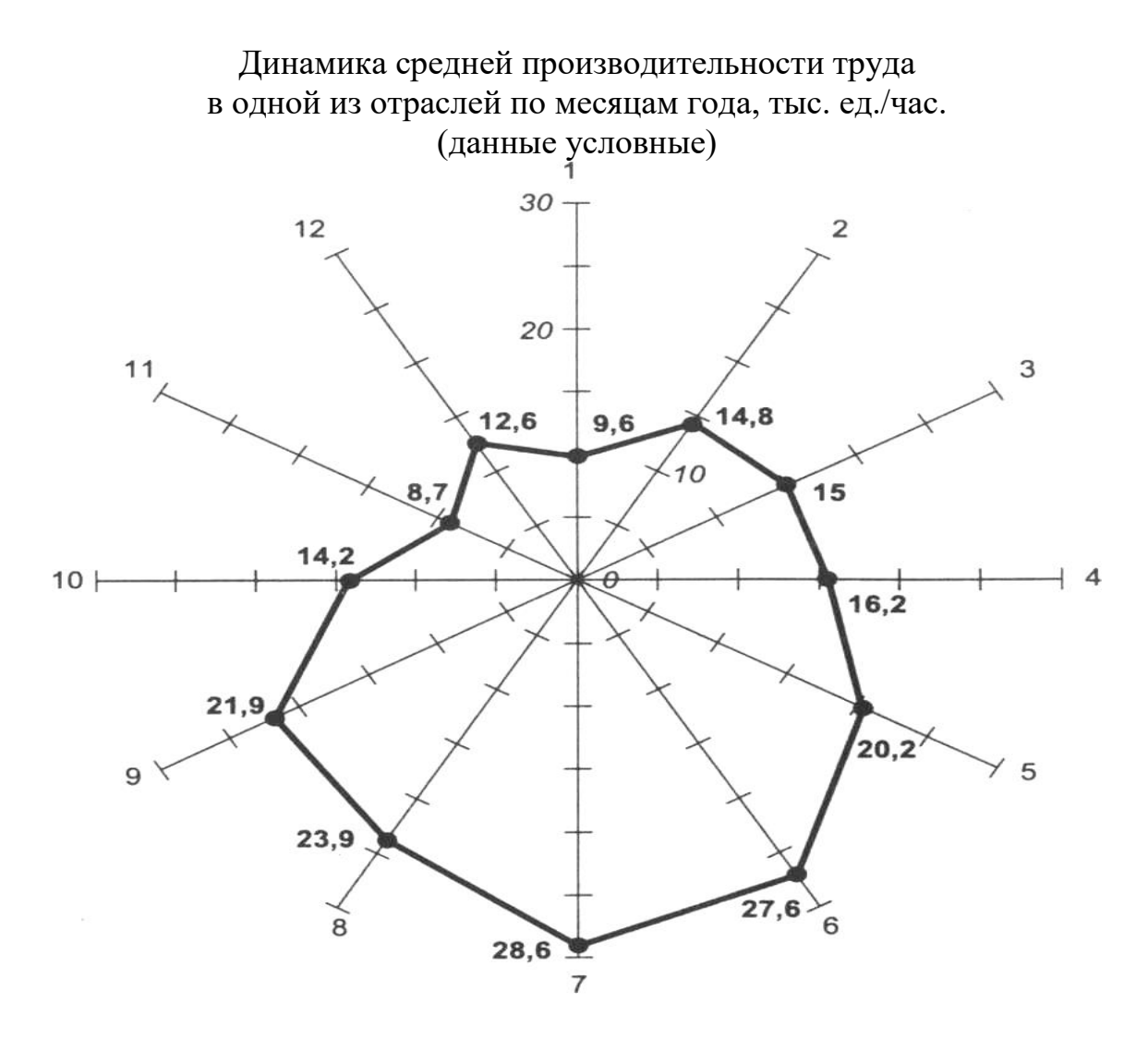

Рисунок 5 – Пример графика (радиальная диаграмма)

В формулах в качестве символов следует применять обозначения, установленные соответствующими государственными стандартами и отраженные в формате формул. Уравнения и формулы выделяют из текста в отдельную строку, набирают в редакторе формул с одинаковым форматированием по всему тексту отчета. Пояснения символов и числовых коэффициентов, входящих в формулу, если они не пояснены ранее в тексте, должны быть приведены непосредственно под формулой.

Пояснения каждого символа следует давать с новой строки в той последовательности, в которой символы приведены в формуле. Первая строка пояснения должна начинаться со слова «где» без двоеточия после него.

Например:

Расчет среднего уровня в моментном ряду динамики с равноотстоя*шими* уровнями ведется по средней хронологической, формула  $(X,1)$ :

$$
\overline{Y} = \frac{\frac{1}{2}Y_1 + Y_2 + Y_3 + \dots + \frac{1}{2}Y_n}{n-1},
$$
\n(X.1)

где Ү - значение уровня ряда динамики, тыс. руб.;

n - число уровней ряда, ед.

Формулы, следующие одна за другой и не разделенные текстом, разделяют запятой. Переносить формулы на следующую строку допускается только на знаках выполняемых операций, причем знак в начале следующей строки повторяют. При переносе формулы на знаке умножения применяют знак «×».

Формулы, за исключением формул, помещаемых в приложении, должны нумероваться сквозной нумерацией арабскими цифрами, в том случае, если в дальнейшем изложении на данную формулу есть ссылка. Номера записывают на уровне формулы справа в круглых скобках. Одну формулу обозначают - (1).

Ссылки в тексте на порядковые номера формул также дают в скобках, например: в формуле  $(1)$ .

Формулы, помещаемые в приложениях, должны нумероваться отдельной нумерацией арабскими цифрами в пределах каждого приложения с добавлением перед каждой цифрой буквенного обозначения приложения, например: формула (В.1).

Допускается нумерация формул в пределах раздела. В этом случае номер формулы состоит из номера раздела и порядкового номера формулы, разделенной точкой, например: формула (X.1). Порядок изложения в документах математических уравнений такой же, как и формул.

Для аргументации собственных доводов автор работы приводит цитаты. Цитируемый материал в обязательном порядке должен присутствовать в магистерской диссертации и быть оформленным надлежащим образом, т. е. с указанием источника заимствования и конкретных страниц.

Ссылка на используемый источник может быть оформлена двумя способами: в качестве постраничных сносок; в конце цитаты в квадратных скобках.

В соответствии с первым способом нумерация сносок делается сквозная по всему тексту. Например,

Пример оформления сноски на русскоязычный источник<sup>1</sup>.

Пример оформления сноски на иностранный источник<sup>2</sup>.

Пример оформления сноски на журнальную статью<sup>3</sup>.

Пример оформления сноски на повторяющийся источник, если они расположены на одной странице<sup>4</sup>.

<sup>1</sup> Костенко Е. П. Теория управления: эволюция концепций в зарубежных странах. Ростов н/Д: Содействие XXI век, 2013. С. 93.

<sup>2</sup> Bator F. M. Th e Simple Analytics of Welfare Maximization // American Economic Review. 1957. Vol. 47, № 1. P.  $22 - 59.$ 

<sup>3</sup> Михалкина Е. В. Критерии и оценка меры социальной ответственности бизнеса // Экономический вестник Ростовского государственного университета. 2004. Прил. 6. С. 43-44.

<sup>4</sup> Там же. С. 45.

Ссылки на разделы, подразделы, пункты, подпункты, таблицы, формулы, уравнения, приложения указывают их порядковым номером, например: в разделе 4; по формуле (3); в уравнении (2); на рисунке 8; в приложении А.

В случае оформления сноски вторым способом, в квадратных скобках, указывается номер источника из «Списка использованных источников» и номер страницы, на которую ссылается автор, например: [10, с. 25].

Если источник сохраняется, но меняется страница, то к слову «Там же» добавляется номер страницы: [Там же, с. 24]. В целях единообразного оформления рекомендуется использовать подстрочные постраничные библиографические ссылки.

#### **Аббревиатуры, сокращения**

Аббревиатура (от лат. abbrevio – сокращаю) – существительное, состоящее из усеченных слов или усеченных компонентов исходного сложного слова. Образование аббревиатур (аббревиация) как особый способ словообразования получило широкое распространение в европейских языках в XX в. В русском языке аббревиатуры наряду с другими сокращениями особенно активно распространяются после Октябрьской революции 1917 г.

Сокращение – это представление слов и словосочетаний в сокращенном виде ради экономии места и времени читателя. В обыденной жизни, когда требуется сбережение места и времени, довольствуются употребительными простыми сокращениями, которые состоят из сокращения фраз или из сокращения слов. Сокращения фраз состоят в пропуске несущественных членов речи, без труда воспроизводимых из общей ее связи (вспомогательных глаголов, отдельных частиц речи и прочее). Сокращения слов состоят частью в пропуске отдельных букв и слогов и опущении значительной части или даже всего слова, за исключением начальных букв, частью в определенных знаках, заменяющих слова.

Сокращения подразделяются на:

1. Графические сокращения – в них опущенные буквы или слоги обозначаются графически:

а) точкой – при отсечении конечной части слова (рус. – русский);

б) дефисом – при высекании срединной части слова (пр-во – производство);

в) тире – при отсечении начальной части сокращаемого слова (Николай – он: Н. Даниельсон); этот вид графического сокращения фамилии встречается очень редко, но поскольку он существует, не назвать его было бы неверно;

г) косой чертой – при отсечении конечной части слов словосочетания (Ростов н/Д – Ростов-на-Дону; п/п – по порядку).

2. Инициальные аббревиатуры — сокращения, которые образованы из названий первых букв и (или) звуков слов, входящих в исходное словосочетание, и которые произносятся при чтении в сокращенной, а не полной форме (в отличие от однобуквенных графических сокращений, произносимых при чтении развернуто).

Среди инициальных аббревиатур различают:

а) буквенные – их образуют, беря от каждого слова исходного словосочетания алфавитные названия начальной буквы (СНГ – эс-эн-гэ);

б) буквенно-звуковые – их образуют, беря от одних слов исходного словосочетания алфавитные названия начальной буквы, а от других – начальный звук: ЦСКА – це-эс-ка (Центральный спортивный клуб армии);

в) звуковые – их образуют, беря от каждого слова исходного словосочетания начальный звук: ИТАР (Информационное телеграфное агентство России).

3. Сложносокращенные слова – сокращенные слова, образованные из слов исходного словосочетания, все или часть из которых усечены (колхоз – коллективное хозяйство; авиазавод – авиационный завод).

4. Высекаемые слова – слова, в которых высечены буквы и (или) слоги, кроме начальных и конечных букв, а оставшиеся стянуты в сокращенное слово (млрд – м[ил]л[иа]рд; млн – м[ил]л[ио]н).

5. Смешанные сокращения – сокращения, в которых сочетаются несколько способов образования сокращения: инициальная аббревиатура – со сложносокращенным словом (НИИполиграфомаш); инициальная аббревиатура – с графическим сокращением (кф. – кинофильм); высекаемое слово с графическим сокращением (стб. – столбец) и т. д.

Сокращения по степени распространенности различаются:

1. Общепринятые сокращения – употребляемые во всех изданиях, кроме детских для начального чтения, ограниченно со специальной целью – в изданиях художественной литературы.

2. Специальные сокращения – употребляемые в изданиях отраслевой литературы.

3. Индивидуальные сокращения – употребляются только в тексте одного издания, введенные его автором или издателем и так или иначе расшифрованные в нем (в списке сокращений, внутри текста вслед за самим сокращением или перед ним, и в списке внутри текста).

В настоящее время аббревиатуры на письме употребляются лишь для частной или личной потребности в скорописи; но в тех бумагах, которые назначаются и для прочтения другими, в особенности печатных, их стараются избегать. Только в некоторых случаях допускаются исключения:

1) в научных работах, при цитатах, библиографических указаниях и т. д. нельзя избежать аббревиатур;

2) в отдельных науках, как математика, астрономия, физика, химия, естественная история, грамматика, музыка;

3) для метрических мер и веса;

4) для указания монет;

5) в особых справочных изданиях – календарях, лексиконах, библиографиях;

6) для единиц СИ;

7) в некоторых литературных произведениях, особенно английских, удерживаются сокращения некоторых, беспрестанно употребляемых слов.

## Примечания

Примечания приводят, если необходимы поясняющие или справочные данные к содержанию текста, таблиц или графического материала. Примечания, включенные в текст, не должны содержать требований. Примечания к таблицам и рисункам могут включать требования.

Примечания печатают с прописной буквы, с абзацного отступа. В конце текста примечания (вне зависимости от количества предложений в нем) ставят точку.

Примечание помещают непосредственно после поясняемого фрагмента текста и графического материала, к которому относится это примечание.

Примечание к таблице помещают в конце таблицы над линией, обозначающей окончание таблицы. При этом примечание отделяют от таблицы сплошной тонкой горизонтальной линией.

Одно примечание не нумеруют, а после слова «Примечание» ставят тиpe.

Несколько примечаний, сгруппированных вместе, нумеруют по порядку арабскими цифрами. При этом после слова «Примечания» двоеточие не ставят.

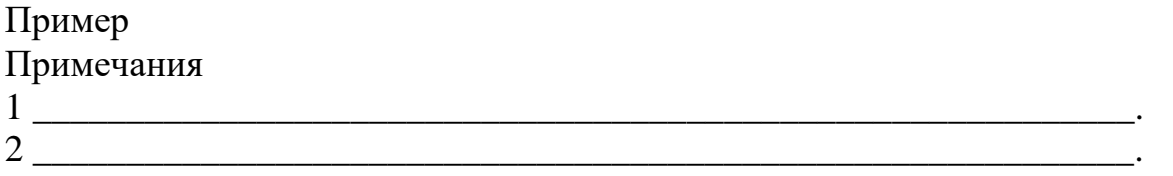

Текст примечания выделяют шрифтом уменьшенного размера (рекомендуемый размер шрифта 12 пт).

Примеры могут быть приведены в тех случаях, когда они поясняют положения, содержащиеся в работе, или способствуют более краткому их изложению.

Примеры размещают, оформляют и нумеруют по тем же правилам, что и примечания.

Нумерация страниц. Страницы следует нумеровать арабскими цифрами, соблюдая сквозную нумерацию по всему тексту документа. Номер страницы проставляют по центру в нижней части листа без точки. Номера присваиваются всем страницам, начиная с титульного листа и до последней страницы, без пропусков и повторений.

Титульный лист включают в общую нумерацию страниц документа. Номер страницы на титульном листе не проставляют.

Нумерация страниц проставляется со второй страницы.

Иллюстрации и таблицы, расположенные на отдельных листах, включают в общую нумерацию страниц.

На листах приложений номер страницы не ставится.

#### 4 ПОДГОТОВКА К ЗАЩИТЕ ИНДИВИДУАЛЬНОГО ПРОЕКТА

К числу продуктов проектной деятельности, наряду с письменным отчетом по проекту, также относится презентация результатов проекта. Фактически презентация включает доклад по проекту и его визуальное сопровождение. Основная задача презентации проекта состоит в том, чтобы кратко и емко представить основное содержание и результаты проектной деятельности обучающегося.

При подготовке доклада следует учитывать ряд методических правил по построению композиции выступления:

- мысли должны быть связаны логически, вытекать одна из другой, дополнять друг друга (последовательность);

- так как сильные доводы, новая информация всегда привлекают внимание, важно делать сильное начало, а также привести сильные аргументы в конце выступления (для усиления значимости результатов);

- следует добиваться максимальной согласованности структуры выступления и его содержания. Разбивка изложения на пункты и их последовательность должны вытекать из самого материала, диктоваться им (органическое единство);

- целесообразно не перегружать доклад фактами, доказательствами, а приводить их количество, достаточное для раскрытия сущности и результатов проекта;

- не следует читать слайд дословно. Информация на слайде может быть более формальной и строго изложенной, чем в речи;

- пункты перечней должны быть короткими фразами; максимум - две строки на фразу, оптимально - одна строка. Чтение длинной фразы отвлекает внимание от речи. Короткая фраза легче запоминается визуально;

- не следует проговаривать формулы словами;

- при выступлении вводятся только те обозначения и понятия, без которых понимание основных идей доклада невозможно. Любое обозначение должно быть объяснено до его первого использования;

- в достаточно коротком выступлении не имеет смысла повторять одну и ту же мысль, пусть даже другими словами;

- любая фраза должна говориться с какой-то целью. Не просто потому, что данный вид работ выполнялся в процессе проектной деятельности. Каждая фраза должна логично подводить к следующим фразам, быть для них посылкой.

Типовая структура доклада строится по следующей схеме:

1) почему избрана эта тема (обоснование выбранной темы, доказательства её актуальности);

2) какой была цель исследования;

3) какие ставились задачи;

4) какие гипотезы проверялись;

5) какие использовались методы и средства исследования;

6) каким был план исследования;

7) какие результаты были получены;

8) описание возможностей применения продукта на практике в разных сферах деятельности;

9) указание на степень самостоятельности проделанной работы;

10) какие выводы сделаны по итогам исследования;

11) что можно исследовать в дальнейшем в этом направлении.

В **презентации** проекта обязательно должны быть отражены следующие вопросы:

- проблема, на решение которой направлен проект, и ее значимость;

- структура и логика проекта;

- методы и инструменты, использованные для проведения проектного исследования;

- результаты проектной деятельности.

Требования к презентации:

Компьютерная презентация проектной работы не должна превышать 15 слайдов.

Типовое содержание презентации.

*1 слайд – титульный.*

Титульная страница необходима, чтобы представить аудитории автора и тему его работы. На данном слайде указывается следующая информация:

- полное наименование учебного образовательного учреждения;

- тема индивидуального проекта;

- ФИО обучающегося, номер группы;

- ФИО руководителя индивидуального проекта, ФИО консультанта (при наличии);

- год выполнения работы.

*2 слайд – вводный.*

Слайд должен содержать обязательные элементы: актуальность, цели и задачи проекта, объект и предмет проекта, период проекта. Можно данную информацию разделить на несколько слайдов.

*Последующие слайды – основная часть.*

Здесь непосредственно раскрывается тема работы на основе собранного материала, дается краткий обзор объекта исследования, характеристика основных вопросов индивидуального проекта (таблицы, графики, рисунки, диаграммы).

Оптимальное число строк на слайде – от шести до 10. Перегруженность и мелкий шрифт тяжелы для восприятия. Недогруженность оставляет впечатление, что выступление поверхностно и слабо подготовлено.

*Итоговый слайд – выводы.*

Здесь представляются итоги проделанной работы.

Оптимальная скорость переключения – один слайд за 1–2 минуты. Для кратких выступлений допустимо два слайда в минуту, но не быстрее. Слушатели должны успеть воспринять информацию и со слайда, и на слух.

Текст слайдов должен быть информативным и содержать основную информацию по всем разделам проекта, расположенную в порядке представления каждого раздела. Слайды должны быть озаглавлены.

Наглядность слайда может быть обеспечена при помощи дизайна, анимации, цветовых эффектов, иллюстраций, графиков, схем, таблиц.

Компьютерные презентации удобно создавать при помощи программы Microsoft Power Point. Не стоит увлекаться чрезмерным включением цветовых и анимационных эффектов, т.к. они отвлекают внимание слушателей от сути проекта.

Важно помнить, что презентация не должна дублировать структуру письменного отчета по проекту. При презентации важную роль играет не только содержание, но и способ подачи информации.

Презентация – это инструмент предъявления визуального ряда, назначение которого – создание цепочки образов, т. е. каждый слайд должен иметь простую, понятную структуру и содержать текстовые или графические элементы, несущие в себе зрительный образ как основную идею слайда. Цепочка образов должна полностью соответствовать логике презентации.

Презентация сопровождает доклад, но не заменяет его. Текстовое содержание презентации должно сопровождать определенные положения, озвученные докладчиком, но не повторять их слово в слово. Слова и связанные с ними образы обязательно должны быть согласованы во времени. Следует помнить, что презентация в первую очередь предназначена для иллюстрирования теоретических положений (рисунок, график, фотография и т. д.) и пояснения сложных для понимания положений (схема, алгоритм и т. д.).

Подготовка собственно презентации как графического документа с использованием современных программных средств включает в себя:

- определение дизайна слайдов;

- наполнение слайдов информацией по проекту;

- включение эффектов анимации, аудио-, видеофайлов и музыкального сопровождения (при необходимости). На отдельных слайдах могут быть использованы эффекты анимации в виде различных способов появления текста, рисунков, таблиц, фотографий и динамики их движения на экране при просмотре. Однако следует помнить, что в ходе доклада не следует злоупотреблять анимационными возможностями презентации;

- установка режима показа слайдов. В среднем время на презентацию одного проекта составляет 7 – 10 минут, 5 – 7 минут занимают следующие за докладом вопросы участников защиты.

#### **ЛИТЕРАТУРА**

1 Введение в проектную деятельность. Синергетический подход : учебное пособие / И. В. Кузнецова, С. В. Напалков, Е. И. Смирнов, С. А. Тихомиров ; под редакцией Е. И. Смирнова. — Саратов : Вузовское образование, 2020. — 166 c. — ISBN 978-5-4487-0663-9. — Текст : электронный // Цифровой образовательный ресурс IPR SMART :  $[ca\text{m}r]$ . — URL: https://www.iprbookshop.ru/92644.html. — Режим доступа: для авторизир. пользователей. - DOI: https://doi.org/10.23682/92644.

2 Пахомова, Ю. В. Введение в проектную деятельность : практикум / Ю. В. Пахомова, Т. С. Наролина. — Воронеж : Воронежский государственный технический университет, ЭБС АСВ, 2021. — 69 c. — ISBN 978-5-7731-0921-1. — Текст : электронный // Цифровой образовательный ресурс IPR SMART : [сайт]. — URL: https://www.iprbookshop.ru/111496.html. — Режим доступа: для авторизир. пользователей.

3 Тарасова, О. П. Организация проектной деятельности : учебное пособие для СПО / О. П. Тарасова, О. Р. Халиуллина. — Саратов : Профобразование, 2020. — 164 c. — ISBN 978-5-4488-0723-7. — Текст : электронный // Цифровой образовательный ресурс IPR SMART : [сайт]. — URL: https://www.iprbookshop.ru/92129.html. — Режим доступа: для авторизир. пользователей

#### ГОСТы

1 ГОСТ 2.105-99. Единая система конструкторской документации. Общие требования к текстовым документам (с изм. 2006 г.).

2 ГОСТ 2.104-68. Единая система конструкторской документации. Основные надписи (с изм. 2001).

3 ГОСТ 2.111-2013. Единая система конструкторской документации. Нормоконтроль.

4 ГОСТ 3.1116-2011 Единая система технологической документации. Нормоконтроль.

5 ГОСТ 7.1-2003. Библиографическая запись. Библиографическое описание. Общие требования и правила составления.

6 ГОСТ 7.11-2004. Библиографическая запись. Сокращение слов и словосочетаний на иностранных языках.

7 ГОСТ 7.12-93. Библиографическая запись. Сокращение слов на русском языке. Общие требования и правила.

8 ГОСТ 7.80-2000. Библиографическая запись. Заголовок.

9 ГОСТ 7.82-2001. Библиографическая запись. Библиографическое описание электронных ресурсов. Общие требования и правила составления

#### Электронные каталоги книг и статей

(нужны для уточнения фамилий и инициалов авторов, места издания, названия издательств, количества страниц)

1. ИНИОН РАН – Адрес доступа: [http://inion.ru/inionsearch.html.](http://inion.ru/inionsearch.html)

2. Российская государственная библиотека (РГБ) – Адрес доступа: http://www.rsl.ru/ru/s97/s339/.

3. Российская национальная библиотека (РНБ) – Адрес доступа: http://www.nlr.ru/e-case3/sc2.php/web\_gak.

4. Государственная Публичная Историческая библиотека (систематический каталог) – Адрес доступа: http://katalog.shpl.ru/srch.php.

#### Базы электронных библиотек

1. Военная литература – Адрес доступа: http://militera.lib.ru/.

2. Военная библиотека ГПИБ – Адрес доступа: <http://elib.shpl.ru/ru/> indexes/values/6264.

3. Киберленинка – Адрес доступа: http://cyberleninka.ru/.

4. Научная периодика – Адрес доступа: http://elibrary.ru.

5. Национальная электронная библиотека (НЭБ) – Адрес доступа: нэб.рф.

6. Электронная библиотека диссертаций – Адрес доступа:http://www. dissercat.com/.

# **Приложение А Пример оформления титульного листа**

Министерство цифрового развития, связи и массовых коммуникаций Российской Федерации Федеральное государственное бюджетное образовательное учреждение высшего образования «Сибирский государственный университет телекоммуникаций и информатики» (СибГУТИ) Уральский технический институт связи и информатики (филиал) в г. Екатеринбурге (УрТИСИ СибГУТИ)

# **КАФЕДРА (Наименование кафедры)**

# **Индивидуальный проект по дисциплине «Наименование учебной дисциплины» Наименование темы проекта**

Выполнил: Студент (*курс*, *номер группы, ФИО*)

Руководитель:

Проверил: Преподаватель

# **Приложение Б Пример оформления Содержания**

# Содержание

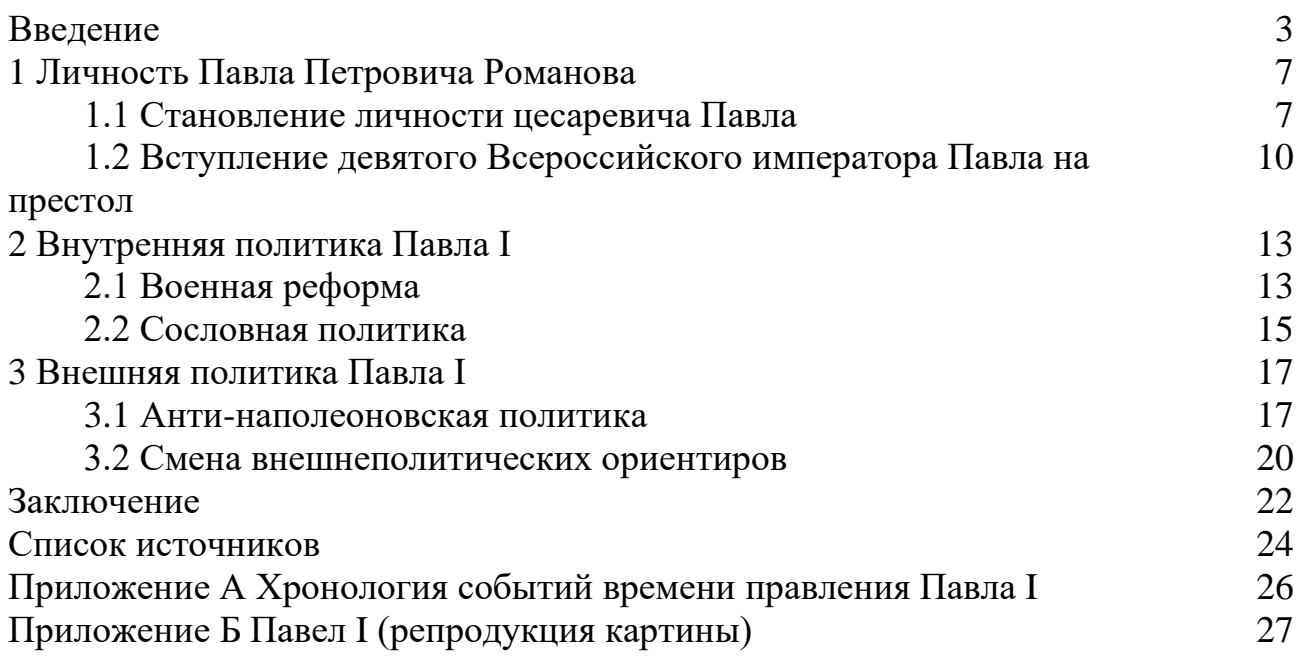

#### **Приложение В Пример оформления Аннотации**

#### Аннотация

Пояснительная записка 96 страниц, 10 таблиц, 27 рисунков, 17 источников.

ВОСП – волоконно – оптическая система передачи; ОК – оптический кабель; ОВ – оптическое волокно; дисперсия, затухание, элементарный кабельный участок, сеть связи.

Объектом проектирования является технологическая волоконнооптическая линия передачи (ВОЛП) на участке п. с. Промышленая – Курганские электрические сети (КЭС), с размещением волоконно-оптического кабеля на опорах высоковольтных линий (ВЛ) электропередачи напряжением 110 кВ.

Цель работы – выбор системы передачи, марки оптического кабеля, построение схемы организации связи, схемы синхронизации, для обеспечения энергосистем и энергообъектов средствами связи и передачи данных в объеме и количестве, соответствующим современным требованиям.

В процессе работы рассматриваются технические характеристики аппаратуры, параметры оптического кабеля, рассчитывается элементарный кабельный участок, также экономическое обоснование проекта. Рассматриваются вопросы техники безопасности и охраны труда.

#### The summary

Explanatory note 96 pages, 10 tables, 27 figure, 17 sources.

 $FOST$  – fiber optical system of transfers,  $OC$  – an optical cable,  $OF$  – an optical fibre, a dispersion, attenuation, an elementary cable site.

Object of designing is FOST on a site p.s. Industrial - Kurgan electrical network (КES), with the announcement is apticheskogo fiber cable supports highvoltage power lines (VL) 110 kV.

The purpose of work – a choice of system of transfer, mark of an optical cable, construction of the circuit of the organization of communication, the circuit of synchronization, to ensure that energy and power projects with communication and data transmission in volume and quantity that meets modern standards.

In the process of addressing the technical characteristics of equipment, the parameters of the optical cable, calculated elementary cable station, as the economic justification of the project. The issues of safety and labor protection.

# Приложение Г Пример оформления Введения

Ввеление

На современном этапе развития глобальных и локальных информационных сетей большое внимание уделяется IP адресации, в основе которых лежит фундаментальный сетевой протокол IPv4, разработанный в 70-х годах прошлого века. Принцип работы этого протокола заключается в назначении уникального IP адреса каждому сетевому узлу. Каждый уникальный IP адрес представляет собой 32 битовую последовательность нолей и единиц, для удобства использования эту запись представляют в виде четырёх десятичных чисел значением от  $0$ до 255, разделённых точками, например, 159.16.18.3. Данная версия протокола позволяет назначить сетевым узлам около 4,22 миллиарда уникальных адресов, что явилось узким местом в данном протоколе.

В начале 90-х годов прошлого столетия, ограниченный объем адресного пространства интернет протокола IPv4 встала на повестку дня. На помощь для решения этой проблемы пришла технология CIDR (Classless Inter-Domain Routing, Бесклассовая Междоменная Маршрутизация), позволившая провести изменения в архитектуре маршрутизации и распределении адресного пространства, что существенно замедлило потребление адресов. Данная технология, позволяла выделять блоки уникальных IP адресов, в соответствии реальным потребностям организаций.

Возникшая проблема с нехваткой IP адресов подтолкнула к созданию более продвинутой версии интернет протокола, получившего название IPv6. В основе которого лежит та же уникальность адресов для всех сетевых узлов, сам IP-адрес является 128-битовой последовательностью, что позволяет использовать 2128 уникальных IP адресов, каждый адрес состоит из восьми блоков в каждом по четыре шестнадцатеричных числа, между блоками стоит разделитель, двоеточие (напр. 2001:0db8:85a3:0eae:0fff:8a2e:0370:7334).

Наряду с увеличением адресного пространства новая версия протокола поддерживает большее число уровней сетевой иерархии и более оптимальное распределение адресов с точки зрения маршрутизации. Произошла оптимизация в обработке пакетов на сетевом уровне, не поддерживается фрагментация дробление пакетов на более мелкие фрагменты. Из нового в протоколе IPv6 появилась, система автоконфигурации без сохранения состояния позволяющая подключаться к сети интернет без дополнительных устройств (DHCP сервер). Защита данных, основанная на технологии IPsec позволяющей выбрать два режима работы, транспортный или туннельный. Мобильность - смена местоположения или IP адреса не приведет к потере существующих каналов связи, обеспечивающих передачу информации.

Все особенности нового Интернет протокола IPv6 обеспечивают улучшенную производительность и защиту передачи данных. Однако опыт применения новой версии протокола показывает, что нововведения в протоколе IPv6 весьма незначительны и во многих случаях не используются.

Как уже было отмечено, важнейшим фактором для перехода на новую версию протокола IPv6 является ограниченная адресация IPv4. На сегодняшний день IPv6 предлагает почти неограниченное количество уникальных IP адресов, что является одним из факторов развития информационных технологий и сетей нового поколения, например Интернета вещей (IoT).

Все сказанное подтверждает актуальность и необходимость более детального исследования указанной проблемы. Поэтому, для того чтобы более подробно исследовать работу проколов IPv4 и IPv6, а также понять, насколько остро стоит проблема исчерпания адресов протокола IPv4, для выполнения проектной работы выбрана тема «Разработка практикума классовой и бесклассовой адресации сети интернет».

Программа позволит студентам изучить принципы работы протоколов IPv4 и IPv6, а также по окончанию изучения проверить свои знания, пройдя несколько тестов.

Таким образом, целью проекта является разработка программы, позволяющей решать задачи классовой и бесклассовой IP адресации сети интернет.

Задачи работы:

- обоснование выбора темы;

- обоснование выбора среды программирования;

- разработка структуры практикума, его содержательной части, а также методики проведения практической работы;

- реализация программы в выбранной среде программирования.

# Приложение Д Пример оформления текста и заголовков глав

1 Обоснование необходимости выполнения работы

На сегодняшний день внедрение протокола IPv6 является не настолько глубоким, как это предполагали его разработчики, одним из препятствий тормозящим темпы внедрения протокола IPv6, стало отсутствие сильных побудительных факторов.

Данная проблема, свойственна большинству новых технологий, она проявляется в том, что на начальных стадиях внедрения технологии отсутствует массовое её применение, а соответственно все положительные стороны новинки проявляются в незначительной степени. Только по достижению определенного уровня внедрения технологий проявляются её технологические плюсы и только тогда происходит её форсированное внедрение, основанное на более естественных видимых факторах. Одним из таких уровней для протокола IPv6 можно предположить будет момент, когда закончатся все уникальные адреса протокола IPv4, а также когда устройства с поддержкой нового протокола будут дешевле чем их предшественники. В настоящий момент внедрение нового протокола IPv6 на практике означает большие инвестиции в будущее, которые окупятся не очень скоро.

Низкий уровень внедрения нового протокола негативно сказывается на общем информационном освещении IPv6, на отсутствие минимальных знаний и квалификации персонала, отсутствие новых процессов разработки и обновления оборудования.

Протокол IPv4 в скором времени перестанет удовлетворять потребность в уникальных адресах в том виде, как мы привыкли это видеть. На смену имеющимся технологиям и механизмам, которые позволяют работать и развиваться Интернету в условиях дефицита уникальных адресов IPv4, придут новые более эффективные методы использования оставшегося адресного ресурса, с поддержкой IPv6. Механизмы перераспределения адресов, посредством их продажи, тоже позволяют продлить использование протокола IPv4. Внедрение новых механизмов может привести к запутанности архитектуры сети, возможное наложение ограничений для сетевых приложений, увеличение затрат на поддержку а также сокращение внедрения новых технологий в развитие Интернета. Одно остается очевидным, что основной предоставляемой услугой для провайдеров остается подключение клиента к ресурсам сети Интернет. Таким образом, с большой долей вероятности можно предполагать, что к тому времени, когда закончатся уникальные адреса IPv4, к определенному количеству интернет ресурсов можно будет по-прежнему подключиться, используя только этот протокол. Означать это может только одно, что в реальных условиях уйти от старой версии интернет протокола невозможно, интернет по-прежнему будет связан с протоколом IPv4.

На сегодня в сетевой отрасли недостаточно специалистов умеющих грамотно использовать стек протоколов TCP/IP и распределять IP адреса для того, чтобы обеспечить бесперебойное взаимодействие программ между собой в информационных сетях. Таким образом, необходимо в процессе получения образования научиться навыкам распределение и назначение IP адресов, чтобы значительно ускорить производственный процесс.

*Примечание - новый раздел следует начинать с нового листа.*

2 Выбор среды программирования

 $2.1 C + B$ uilder

 $C++Builder - (B corase Embarcadero RAD Studio) coppemeHH<sub>1</sub> KOM$ плекс всевозможных инструментов для более быстрого написания и разработки приложений на языке программирования C++ под операционные системы Microsoft Windows, Мас а также на мобильные платформы, с поддержкой облачного хранения и Интернета вещей (IoT). Он оснащен современным компилятором CLANG 3.3. C++Builder обеспечивает разработку и развертывание приложений в настольных, мобильных, а также облачных средах, возможность разработки баз данных, поддержка 32 и 64 – разрядных ОС семейства Windows. С++ является компилируемым статическим типизированным языком программирования для общего назначения. Осуществляет поддержку разных парадигм программирования, но, по сравнению с его прародителем, языком Си, здесь больше внимание выделено поддержке объектно-ориентированного программирования.

Стандарт С++ с 1998 года состоит из двух основных компонентов, центр это - ядро языка программирования, второй компонент стандартная библиотека. Стандартная библиотека C++ несет в себе разрабатывавшуюся библиотеку шаблонов STL. Сейчас название STL не используется, но иногда в некоторых кругах программистов на C++ этот термин часто используется для определения некоторой части стандартной библиотеки, включающей в себя итераторов, алгоритмов и функторов, определения шаблонов контейнеров.

Стандарт языка C++ ссылается на стандарт языка Си разработанный в начале 90х прошлого века и не может определять сам те компоненты стандартной библиотеки, которые берутся из стандартной библиотеки Си.

Кроме этого, имеется большое количество библиотек C++, не входящих в стандарт. В программах на C++ возможно использовать разнообразные библиотеки Си.

Таким образом, только стандартизация создала язык программирования С++, во всем остальном это язык Си, но за названием ещё могут быть скрыты неполные ограниченные, до стандартные варианты языка. В первое время язык развивался вне официальных рамок, спонтанно, идейными вдохновителями, и развивался по мере ставившихся перед ним задач. Также развитию языка помогло развитие кросс-компилятора cfront. Нововведения в языке можно заметить в изменении номера версии кросс-компилятора. Именно эти номера версий кросс-компилятора определяли и версии самого языка, но применительно к настоящему времени речь о версиях языка C++ не ведут.

Рассмотрим, что же нового появилось в языке C++ в сравнении с его прародителем Си: первое и, наверное, самое главное для нынешних программистов это поддержка объектно-ориентированного программирования; появилась поддержка обобщённого программирования через готовые шаблоны; появились дополнительные типы данных, исключения, пространства имён, встраиваемые

функции, перегрузка операторов, перегрузка имён функций, ссылки и операторы управления свободно распределяемой памятью и, напоследок появились дополнения к стандартной библиотеке.

Язык С++ в большей степени является надмножеством языка Си. Новые возможности C++ включают: объявления в виде выражений; преобразования разных типов в виде функций; новые операторы new и delete; логический тип bool; ссылки; расширенное понятие константности; подставляемые функции; аргументы по умолчанию; переопределения; пространства имён; классы (включая и все связанные с классами возможности, такие как наследование, функциичлены, виртуальные функции, абстрактные классы и конструкторы); переопределения операторов; шаблоны; оператор ...; обработку исключений а также динамическую идентификацию и множество других компонентов.  $C++$  также во многих случаях стал жестче относится к проверке типов, по сравнению с языком Си.

В C++ можно поставить комментарий две косые черты (//), которые были в предшественнике Си – языке ВСРL. Как не удивительно, но определенное количество особенностей языка C++ были перенесены в Си, для примера можно привести ключевые слова const и inline, объявления в циклах for и комментарии в стиле C++ (//). В последующих сборках Си также были реализованы возможности, которых нет в  $C++$ , например, макросы vararg и обновленная в лучшую сторону работа с массивами-параметрами [10].

#### 2.2 Язык программирования Pascal

Паскаль (англ. Pascal) – это один из наиболее распространенных языков программирования, широко распространен в промышленности, первое знакомство с программированием начинается именно с него, по существу является базой для большого числа других языков. Был разработан Никлаусом Виртом в конце 60х годов прошлого века (публикация в 1970 году) после того, как он участвовал в работе комитета разработки стандарта языка Алгол – 68.

Не будет преувеличение сказать, что особенностью языка Pascal являются строгая типизация и наличие средств структурного программирования.

Pascal являлся одним из первых таких языков. По личному мнению его разработчика, «Язык должен способствовать дисциплинированию программирования», именно так, наряду со строгой типизацией, в Pascal сведены к минимуму всевозможные синтаксические неоднозначности, и сам синтаксис разработчик реализовал интуитивно понятным даже при первом знакомстве с языком, именно по этому обучение программированию необходимо начинать с языка Pascal [9].

Заметим, что изначально в Pascal существовал ряд ограничений, из них можно выделить: отсутствие передачи функциям массивов переменной длины, не было реализовано нормальных средств работы с динамической памятью, существенно ограниченная библиотека системы ввода-вывода, не было возможности подключения функций, написанных на других языках программирования, не реализованы средства раздельной компиляции. Часть недостатков Pascal была исправлена в стандарте ISO 1982 года, в числе решенных недостатков была реализация, открытых массивов, давшая возможность пользоваться одними и теми же процедурами для обработки одномерных массивов любых размеров. Необходимо заметить, что большинство недостатков языка не в полной мере проявляются или становятся плюсами этого языка при обучении программированию. Помимо этого, в сравнении с основным языком программирования в 1970-х (которым являлся Фортран, имеющий гораздо большее количество недостатков) Pascal представил собой многозначительный шаг вперёд  $[9]$ .

Одной из наиболее известных реализаций Pascal, обеспечившая большое распространение и развитие языка, является Turbo Pascal, выросшая позднее в объектный Pascal для DOS, а также Windows и далее развился в объектноориентированный Delphi, в которой было введено большое количество расширения.

Диалекты Pascal, применяемые в его современной реализации, Turbo Pascal, Pascal ABC. Net и Delphi для семейства Windows, стали широко распространятся из-за отсутствия других успешных коммерческих реализаций.

# 2.3 Среда программирования Delphi XE7

 $2.3.1$ Назначение и возможности Delphi XE7. Язык объектноориентированного программирования Delphi является системой или комплексом программирования. Как и другая аналогичная система, Delphi, реализован для написания программ и включает в себя две особенности: реализованные на Delphi программы могут функционировать не только под управлением ОС семейства Windows; Delphi принадлежит к группе инструментальных средств с возможностью ускоренной разработки программного обеспечения (Rapid Application Development, RAD).

# Приложение Е Пример оформления аббревиатур, сокращений, примечаний, формул и других элементов

Письменный отчет по проекту (пояснительная записка) должен быть выдержан в научном стиле, который обладает некоторыми характерными особенностями.

Прежде всего, для научного стиля характерно использование конструкций, исключающих употребление местоимений первого лица единственного и множественного числа, местоимений второго лица единственного числа.

В данном случае предполагается использовать неопределенно-личные предложения, например: «Сначала производят отбор факторов для анализа, а затем устанавливают их влияние на показатель»; формы изложения от третьего лица: «Автор полагает...»; предложения со страдательным залогом, например: «Разработан комплексный подход к исследованию...».

В научном тексте не используется разговорная лексика. Для пояснения содержания работы следует применять терминологические названия. Важнейшим средством выражения смысловой законченности, целостности и связности научного текста является использование специальных слов и словосочетаний.

Подобные слова позволяют отразить следующее:

- последовательность изложения мыслей (вначале, прежде всего, затем, во-первых, во-вторых, итак);

- переход от одной мысли к другой (прежде чем перейти к, обратимся к, рассмотрим, остановимся на, рассмотрев, перейдем к, необходимо остановиться на, необходимо рассмотреть);

- противоречивые отношения (однако, между тем, в то время как, тем не  $m$ ehee $);$ 

- причинно-следственные отношения (следовательно, поэтому, благодаря этому, сообразно с этим, вследствие этого, отсюда следует, что);

- различную степень уверенности и источник сообщения (конечно, действительно, возможно, вероятно, по сообщению, по сведениям, по мнению, по данным);

- итог, вывод (итак, таким образом, значит, в заключение отметим, все сказанное позволяет сделать вывод, следует подчеркнуть, резюмируя сказанное, отметим).

Для выражения логической последовательности используют сложные союзы: благодаря тому что, между тем как, так как, вместо того чтобы, ввиду того что, оттого что, вследствие того что, после того как, в то время как и др. Часто используются производные предлоги в течение, в соответствии с, в результате, в отличие от, наряду с, в связи с, вследствие и т. п.

В качестве средств связи могут использоваться местоимения, прилагательные и причастия (данные, этот, такой, названные, указанные, перечисленные выше).

В научной речи очень распространены указательные местоимения этот, тот, такой. Местоимения что-то, кое-что, что-нибудь в тексте научной работы обычно не используются.

Для выражения логических связей между частями научного текста используются следующие устойчивые сочетания: приведем результаты, как показал анализ, на основании полученных данных.

Для образования превосходной степени прилагательных чаще всего используются слова наиболее, наименее. Не употребляется сравнительная степень прилагательного с приставкой по- (например, повыше, побыстрее).

Особенностью научного стиля является констатация признаков, присущих определяемому слову. Так, прилагательное следующие, синонимичное местоимению такие, подчеркивает последовательность перечисления особенностей и признаков (например: Рассмотрим следующие факторы, влияющие на формирование рынка труда).

Изложение материала в проекте должно быть научным, последовательным и логичным. Все главы должны быть связаны между собой. Особое внимание следует обращать на логические переходы от одной главы к другой, от параграфа к параграфу, а внутри параграфа – от вопроса к вопросу.

Сокращение слов в тексте не допускается (за исключением общепринятых). При написании отчета по проекту категорически не рекомендуется:

- пересказывать содержание соответствующих глав учебников и учебных пособий:

- заимствовать тексты из различных источников без ссылок на источники;

- приводить какие-либо цифры, не указывая источник информации;

- злоупотреблять подменой экономических категорий рекламными слоганами;

- прибегать к витиеватому стилю изложения.

Список сокращений в проектной работе - это пояснение условных обозначений, сокращений и не общепринятых аббревиатур.

Такой список следует включать в структуру проекта, если в работе больше четырех элементов, которые нужно расшифровать.

Если этих сокращений четыре или меньше, то при первом употреблении полного варианта в тексте проекта, в скобках указывают сокращение, которое автор использует дальше. Пример: «Для этого используют специальные программы – базы данных  $(B<sub>H</sub>)$ ».

Сокращения и аббревиатуры в списке располагаются в алфавитном порядке, но допускается и порядок употребления в тексте. Слева указывают само сокращение, после этого следует тире, затем расшифровка.

Несмотря на наличие списка при первом употреблении сокращения в скобках следует расшифровать его значение. Образец: «Для снижения риска рекомендуется использовать автоматизированные ИС (информационные систе- $MbI)$ )

Прежде чем задаваться вопросом, как писать список сокращений в проектной работе, разберитесь, какие именно аббревиатуры и обозначения в него входят. В перечень не должны попасть общеизвестные сокращения: «и т. п.», «т. е.», «км/с», «РФ» и им подобные. Также не включайте в список символы, указанные в ГОСТах и других официальных источниках.

Список должен состоять только из малораспространенных и узкоспециальных обозначений. Пример списка сокращений в проектной работе по информационным технологиям:

БД - база данных

ИС - информационная система

ОС - операционная система

ПО - программное обеспечение

 $\Pi C$  – программная система

СУБД - система управления базами данных

**DFD** – Data Flow Diagrams

UML – Unified Modeling Language

Список сокращений оформляется по требованиям ГОСТ Р 7.0.11-2011.

По ГОСТ 7.32-2001 примечания размещают сразу после текста, рисунка или в таблице, к которым они относятся. Если примечание одно, то после слова «Примечание» ставится тире и идет текст примечания. Одно примечание не нумеруют. Несколько примечаний нумеруют по порядку арабскими цифрами без точки.

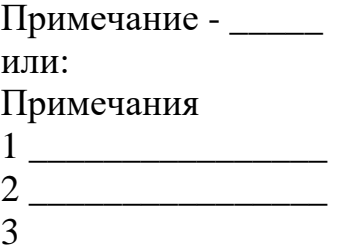

Примечания можно оформить в виде сноски. Знак сноски ставят непосредственно после того слова, числа, символа, предложения, к которому дается пояснение. Знак сноски выполняют надстрочно арабскими цифрами со скобкой. Допускается вместо цифр выполнять сноски звездочками «\*». Применять более трех звездочек на странице не допускается. Сноску располагают в конце страницы с абзацного отступа, отделяя от текста короткой горизонтальной линией слева (т.н. подстрочная ссылка).

Пример оформления формул.

Если предполагать, что внутри медианного интервала нарастание или убывание изучаемого признака происходит по прямой равномерно, то формула медианы  $M_E$  в интервальном ряду распределения будет иметь вид, формула (1):

$$
M_{E} = x_{ME} + i_{ME} \bullet \frac{\sum f_{i} / 2 - S_{ME-1}}{f_{ME}}, \qquad (1)
$$

ГДЕ ХМЕ - НИЖНЯЯ Граница медианного интервала;

.<br>1<sub>ME</sub> — величина медианного интервала;

 $\sum f_i/2$  – полусумма частот ряда;

 $S_{ME-1}$  – сумма накопленных частот до медианного интервала;

 $F_{\text{ME}}$  – частота медианного интервала.

В тексте, за исключением формул, таблиц и рисунков, не допускается:

- применять математический знак минус (–) перед отрицательными значениями величин (следует писать слово «минус»);

- применять без числовых значений математические знаки, например, > (больше), < (меньше), = (равно),  $\geq$  (больше или равно),  $\leq$  (меньше или равно),  $\neq$ (не равно), а также знаки № (номер), % (процент).

В тексте числовые значения величин с обозначением единиц физических величин и единиц счета следует писать цифрами, а числа без обозначения единиц физических величин и единиц счета от единицы до девяти – словами. Пример, «Провести структурную диагностику пяти предприятий, количество анализируемых подразделений 10 единиц».

# **Приложение Ж Пример оформления ссылок и постраничных сносок**

1.1 Вступление девятого Всероссийского императора Павла на престол

В 1796 году, в возрасте сорока двух лет, после смерти Екатерины, Павел вступил, «наконец, на отнятый у него матерью трон. Все лучшие годы жизни уже позади. Они прожиты им в тяжелой, ненормальной атмосфере, созданной Екатериной  $II$ »<sup>1</sup>.

По мнению К. Валишевского «существовало завещание, отрекавшее наследника от престола; при нем же был, объяснительный манифест, подписанный Румянцевым и Суворовым<sup>2</sup> . И Правда Воли Монаршей Петра Великого остается в силе, объявляя самодержавную власть монарха единственным регулятором престолонаследия»<sup>3</sup>. Он взял конверт, завернутый в черную ленту с надписью: «Вскрыть после моей смерти в совете», не говоря ни слова, посмотрел на Безбородко. Тот в свою очередь, молча, переводит свои глаза на камин, где горит огонь, может быть разведенный самой Екатериной накануне утром $\dots$ » $^4.$ 

Согласно легенде, Павел бросил пакет в огонь, что означало фактически ликвидацию существующего закона о престолонаследии. [12].

<sup>&</sup>lt;sup>1</sup> Платонов С.Ф. Полный курс лекций по русской истории. – СПб.: Кристалл, 2000. С. 442.

<sup>&</sup>lt;sup>2</sup> Валишевский К. Ф. Собрание сочинений в пяти томах. Москва, 2004. Том 5. С. 164.

<sup>3</sup> Валишевский К. Ф. Вокруг Трона // [Электронный ресурс]. URL: http:// https://royallib.com/read/valishevskiy\_kazimir/vokrug\_trona.html#0 / (дата обращения: 01.09.2021).

<sup>4</sup> Там же.

# **Приложение И Пример оформления таблиц и графиков**

Примеры оформления таблиц представлены ниже.

Построим структурную группировку коммерческих банков. Данные отразим в таблице И.1.

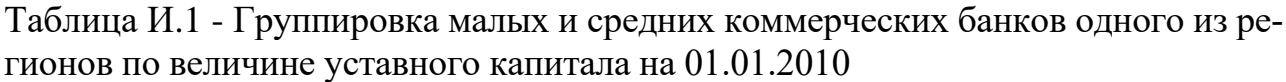

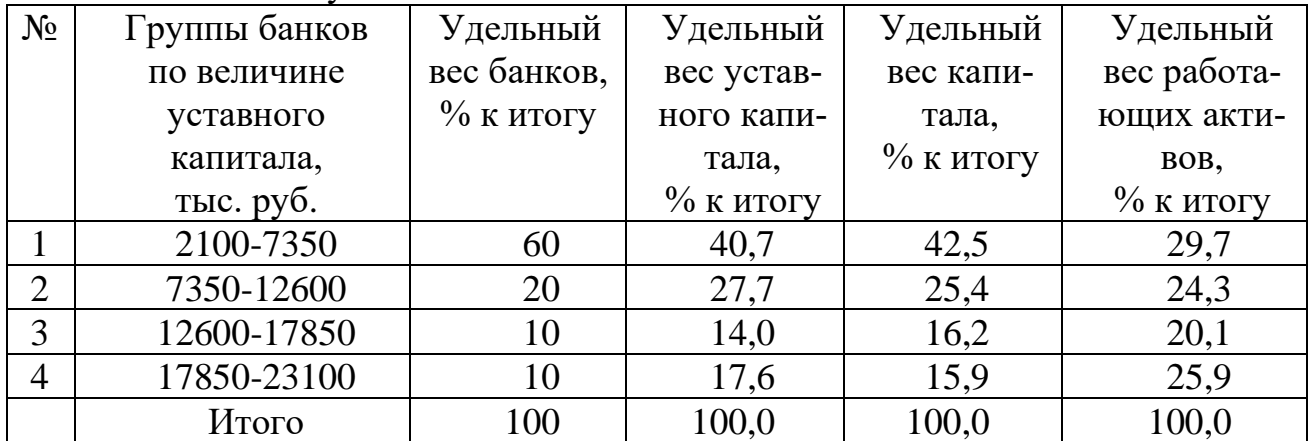

Из таблицы И.1 видно, что в основном преобладают малые банки - 60 %, на долю которых приходится 42,5 % всего капитала.

Более конкретный анализ связи показателей можно сделать на основе аналитической группировки, представленной в таблице И.2.

Таблица И.2 - Группировка малых и средних коммерческих банков одного из регионов по величине уставного напитала на 01.01.2010.

| $N_2$                       | Группы банков   | Число   | Капитал, тыс. руб. |           | Работающие активы, |           |
|-----------------------------|-----------------|---------|--------------------|-----------|--------------------|-----------|
|                             | по величине     | банков, |                    |           |                    | тыс. руб. |
|                             | уставного капи- | eд.     | всего              | в среднем | всего              | в среднем |
|                             | тала, тыс. руб. |         |                    | на 1 банк |                    | на 1 банк |
|                             | 2100-7350       | 18      | 342889             | 19049     | 504898             | 28050     |
| $\mathcal{D}_{\mathcal{L}}$ | 7350-12600      | 6       | 204694             | 34116     | 343932             | 57322     |
| 3                           | 12600-17850     | 3       | 130680             | 43560     | 174059             | 58020     |
| 4                           | 17850-23100     | 3       | 128573             | 42858     | 217842             | 72614     |
|                             | Итого           | 30      | 806836             |           | 1240731            |           |
| В среднем на 1 банк         |                 |         |                    | 26895     |                    | 41358     |

Величины капитала и работающих активов прямо взаимосвязаны, и чем крупнее банк, тем эффективнее управление работающими активами.

Часто используются и более сложные таблицы, например, таблица И.3.

Таблица И.3 - Группировка предприятий, выставивших акции на чековые аукционы РФ в 2012., по величине уставного капитала и числу занятых (цифры условные)

| Группа предприятий    | Группа предпри-   | Число пред-    | Количество    |
|-----------------------|-------------------|----------------|---------------|
| по величине уставного | ятий по числу за- | приятий, ед.   | проданных ак- |
| капитала, млн. руб.   | нятых, человек    |                | ций, шт.      |
|                       | 14-33             | 3              | 1206          |
| 1235-2340             | $33 - 52$         |                | 4729          |
|                       | 52-71             |                | 1390          |
| Итого по группе       |                   | 14             | 7325          |
|                       | 14-33             | 3              | 2508          |
| 2340-3465             | $33 - 52$         |                |               |
|                       | 52-71             |                | 894           |
| Итого по группе       |                   | $\overline{4}$ | 3402          |
|                       | 14-33             |                | 761           |
| 3465-4590             | $33 - 52$         |                |               |
|                       | 52-71             | 3              | 3324          |
| Итого по группе       |                   | $\overline{4}$ | 4085          |
| Итого по группам      | 14-33             | 7              | 4475          |
|                       | $33 - 52$         |                | 4729          |
|                       | 52-71             | 8              | 5608          |
| Всего                 |                   | 22             | 14812         |

Для усиления наглядности информации используются графики. Примеры оформления графиков ниже.

Иногда целесообразно применять круговые и квадратные диаграммы, в которых величину явления отображают круги или квадраты, значения радиусов и сторон которых пропорциональны квадратным корням из абсолютных признаков (рисунок И.1).

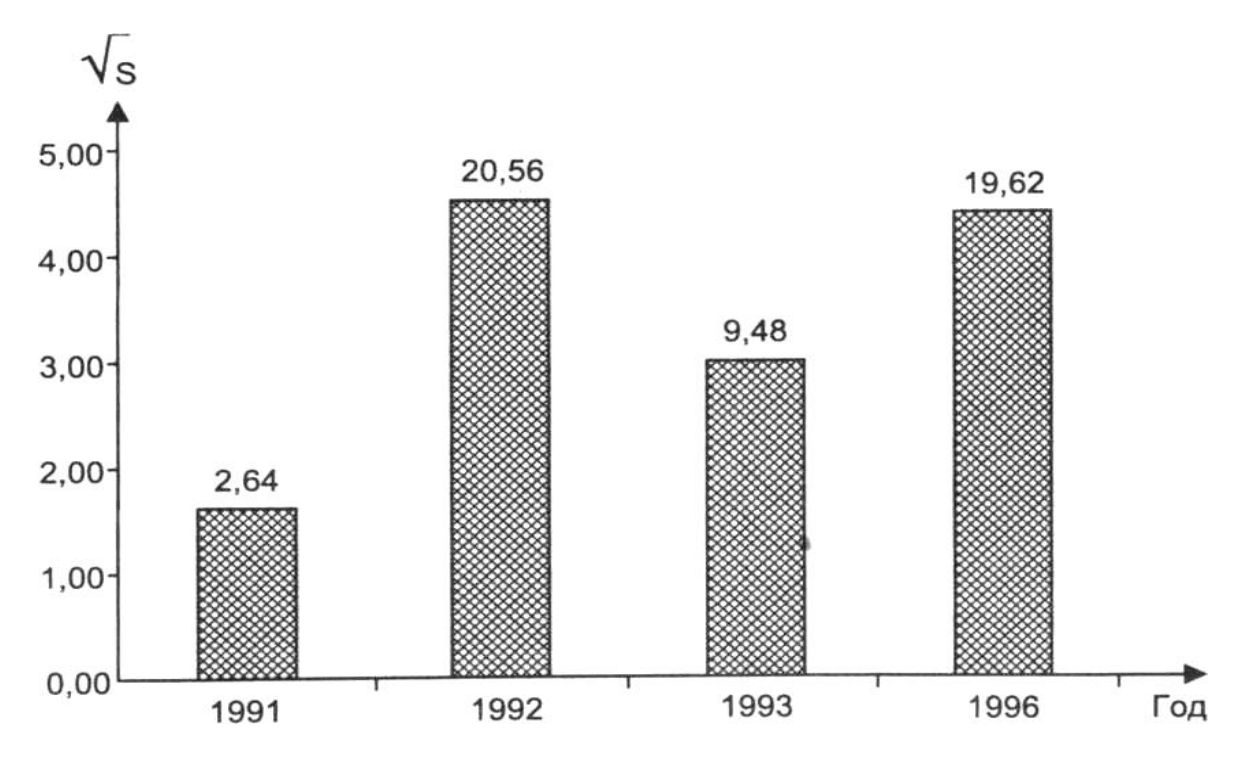

Рисунок И.1 – Посевные площади крестьянских (фермерских) хозяйств Тверской области, тыс. га.

В большинстве случаев динамика процесса отображается линейной диаграммой (рисунки И.2, И.3).

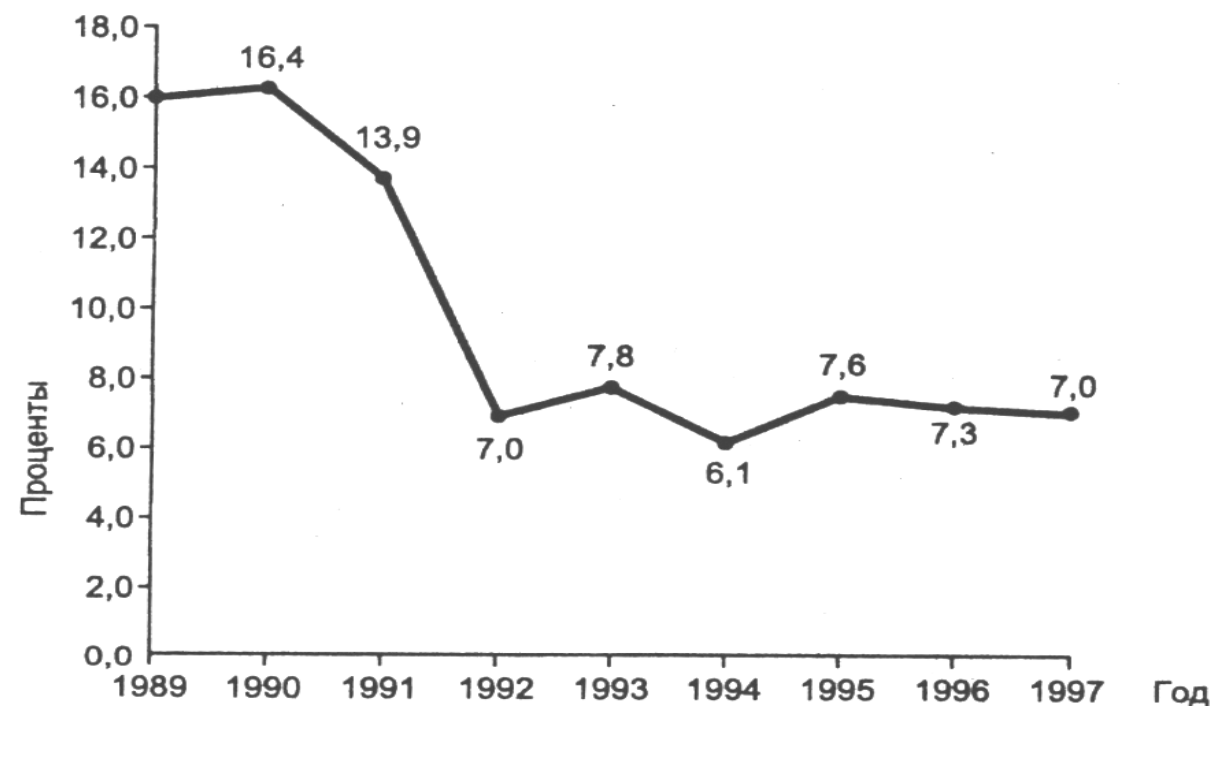

Рисунок И.2 – Доля сельского хозяйства в ВПП РФ, в … гг.

#### ЧИСЛЕННОСТЬ НАСЕЛЕНИЯ **Total population**

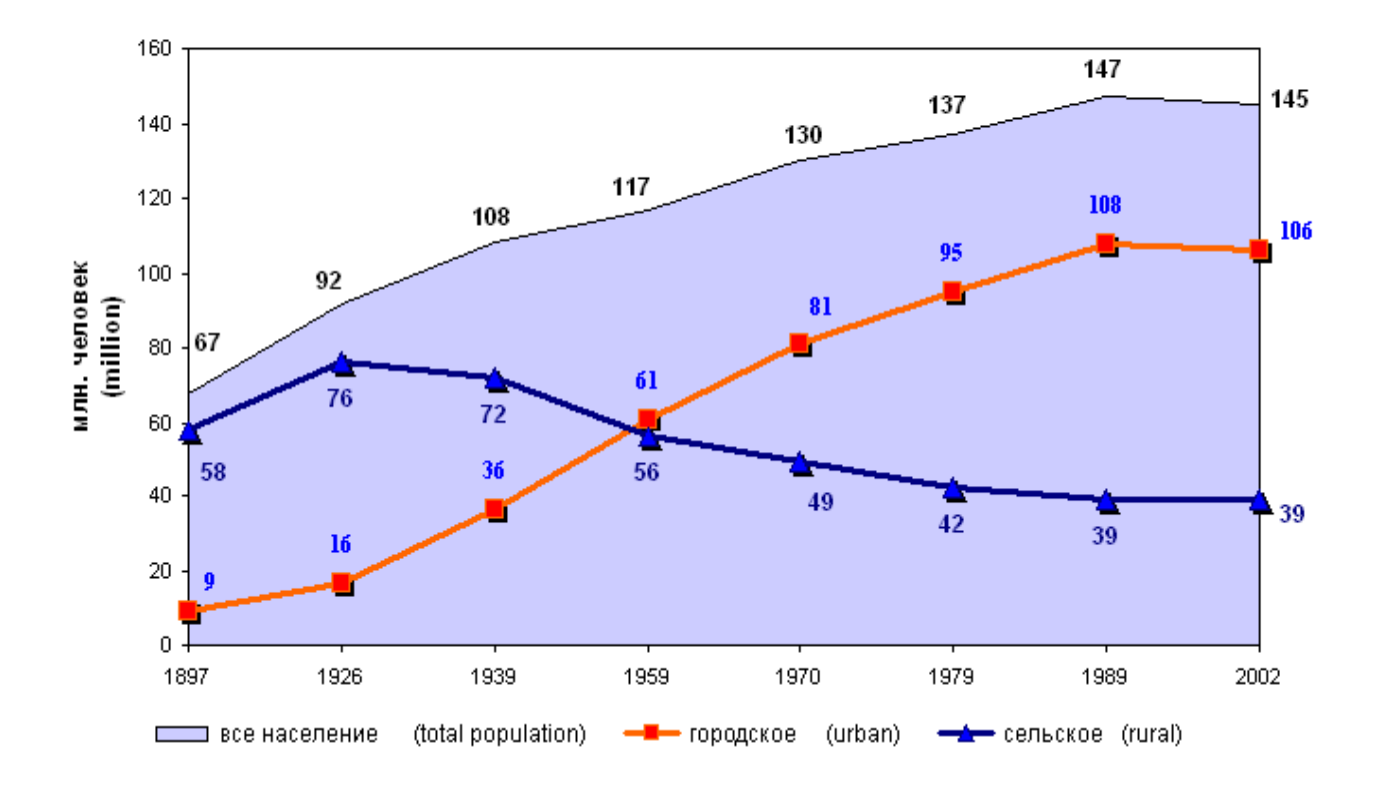

# Рисунок И.3 - Численность населения на N ... территории

# **Приложение К Пример оформления рисунков**

Примеры оформления рисунков представлены ниже.

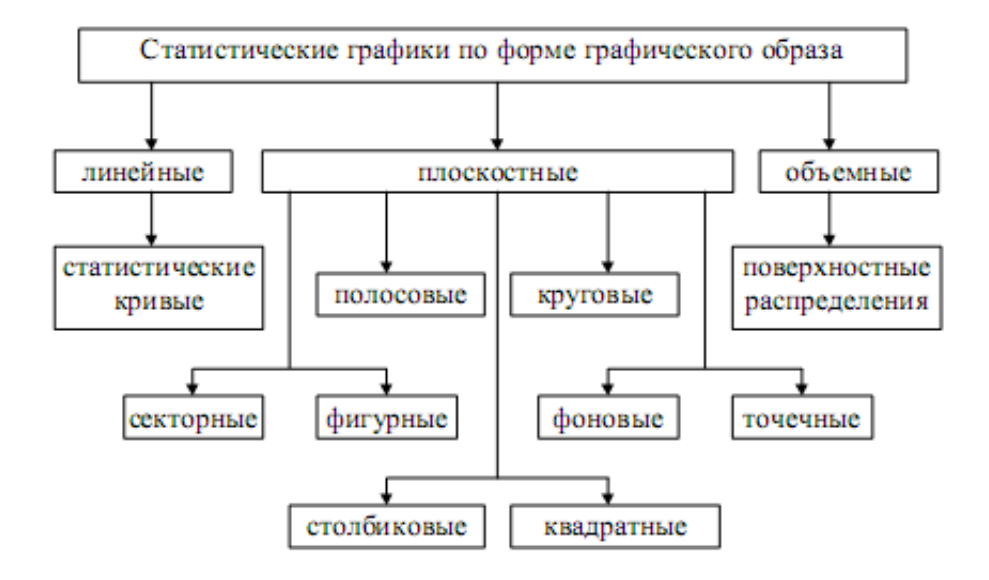

Рисунок К.1 – Виды графиков

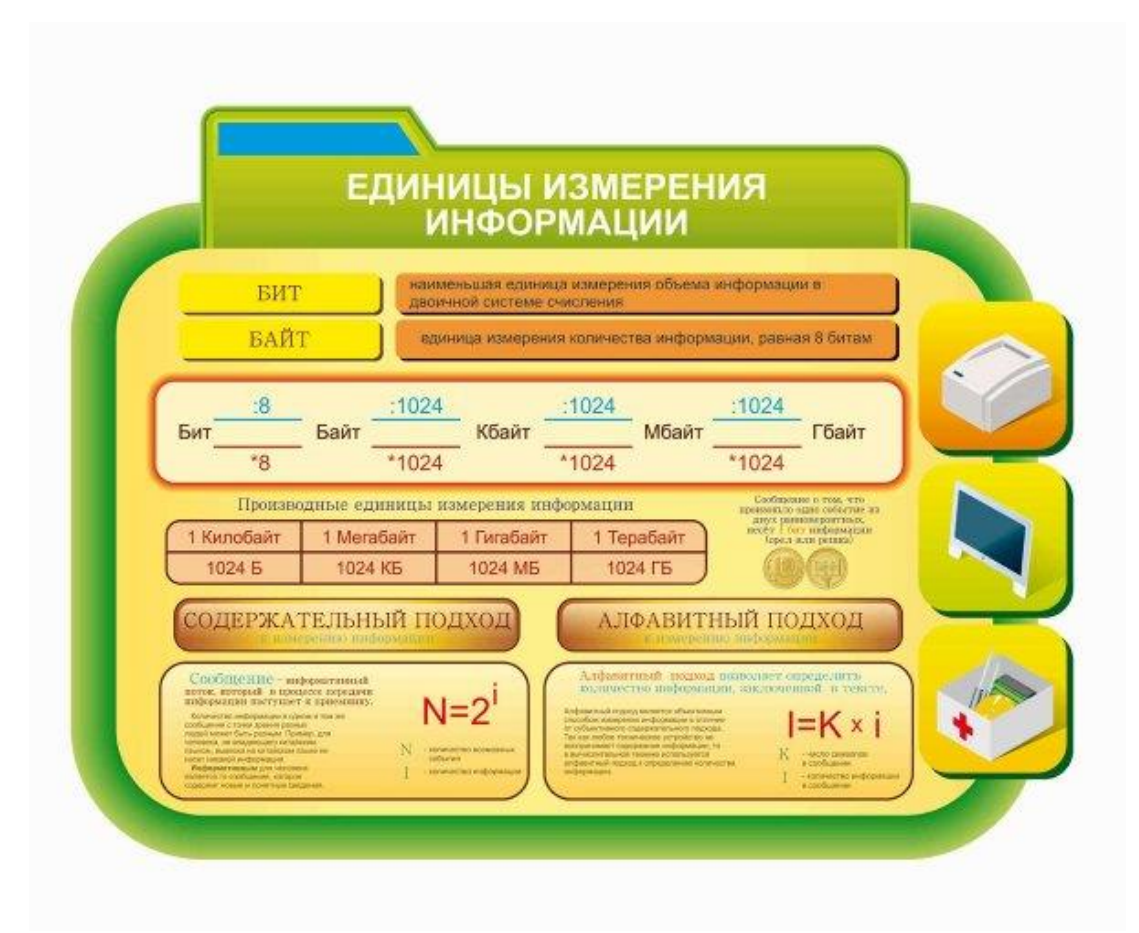

Рисунок К.2 – Единицы измерения информации

# **Приложение Л Пример оформления Заключения**

Заключение

При выполнении проектной работы преследовалась цель – разработка электронной модели практикума классовой и бесклассовой адресации сети интернет, в результате которой следовало создать актуальную, отвечающий требованиям в области современных инфокоммуникационных технологий программу.

В ходе выполнения проекта выполнены следующие задачи:

- обоснована необходимость выполнения работы;

- обоснован выбор среды программирования;

- разработана методика проведения практикума, его содержательной части, а также методика проведения практических занятий;

- реализована электронная модель практикума в выбранной среде программирования;

- изучены вопросы безопасности жизнедеятельности.

При выполнении проекта выполнено изучение протоколов IPv4 и IPv6, решение практических заданий для закрепления материала, решение задач по классовой и бесклассовой IP адресации.

Для выполнения практической составляющей проекта предложено две части:

- виртуальная часть, которая содержит в себе теоретическую часть и разбита на две дидактические единицы. Также виртуальная часть содержит практические разделы, в которых студенту необходимо будет закрепить теоретический материал по IP пакету;

- практическая часть, которая позволяет получить опыт по распределению IP адресов в подсетях, расчету адреса хоста и адресу сети, работы по расчетам бесклассовой адресации.

При написании пояснительной записки в первой главе работы была обоснована необходимость выполнения проекта. Во второй главе рассматривается выбор среды программирования, необходимой для реализации виртуальной части работы. В третьей главе разработана методика проведения практических занятий. В четвертой главе раскрыт вопрос разработки структуры практикума. В пятой главе описан процесс реализации электронной модели практикума в выбранной среде.

Продукт проекта - подготовленный практикум готов к внедрению в образовательную среду учебного заведения.

Таким образом, задачи проекта выполнены, цель проектной работы достигнута.

# **Приложение М Пример оформления Списка источников**

В «Список источников» включают все источники информации, на которые имеются ссылки в тексте и которые использовались при написании проекта.

Основные требования, предъявляемые к списку использованных источников:

- соответствие теме проекта;

- разнообразие видов изданий: официальные, нормативные, справочные, учебные, научные, производственно-практические и др.;

- сведения об источниках информации приводятся в соответствии с требованиями ГОСТ 7.1 – 2003;

- источники в списке нумеруются арабскими цифрами без точки в порядке их упоминания в тексте, либо в алфавитном порядке.

Примеры библиографических описаний книг по ГОСТ 7.1 – 2003.

#### *1 Описание изданий с одним автором*

1.1 Сибикин, Ю. Д. Электроснабжение промышленных и гражданских зданий [Текст] : учеб. для сред. проф. образ. / Ю. Д. Сибикин. – М. : Academia, 2006. – 362 с. – (Среднее проф. образование: Строительство и архитектура). – ISBN 5-7695-2250-Х.

1.2 Мышкис, А. Д. Лекции по высшей математике [Текст] : учеб. пособие / А. Д. Мышкис. – 6-е изд., испр. – СПб. – [др.]: Лань, 2009. – 688с.: – (Учеб. для вузов. Спец. литература). – ISBN 978-5-8114-0572-5.

# *2 Описание изданий с двумя авторами*

2.1 Чертов, А. Г. Задачник по физике [Текст]: учеб. пособие / А. Г. Чертов, А. А. Воробьев. – 8-е изд., перераб. и доп. – М. : Физматлит, 2008. – 640 с. : ил. – ISBN 9875-94052-145-2.

2.2. Гельфман, М. И. Неорганическая химия [Текст] : учеб. пособие для студентов обучающихся по технолог. спец. / М. И. Гельфман, В. П. Юстратов. – 2-е изд., стер. – СПб. – [др.]: Лань, 2009. – 527 с. – (Учебники для вузов. Специальная литература). – ISBN 978-58114-0730-9.

#### *3 Описание изданий под заглавием*

3.1 Математика [Текст] : учеб. пособие / Ю. М. Данилов, Л. Н. Журбенко, Г. А. Никонова и др.; под ред. Л. Н. Журбенко, Г. А. Никоновой; Казан. гос. технолог. ун-т. – М.: ИНФРА-М, 2011. – 496 с. – (Высшее образование). – ISBN 5-16-0022673-2.

#### *4 Описание многотомных изданий*

4.1 Сорокин, В. С. Материалы и элементы электронной техники [Текст] : учеб. в 2-х т. Т.1 : Проводники, полупроводники, диэлектрики: учебник для. студ. вузов, обучающихся по направлению. «Электроника, микроэлектроника» / В. С. Сорокин, Б. Л. Антипов, Н. П. Лазарева. – М.: ИЦ Академия, 2006. – 440 с.: – (Высшее профессиональное образование: Радиоэлектроника). – ISBN 5- 7695-2785-4.

#### *5 Описание изо изданий*

5.1 Художники республики Башкортостан [Текст] : альбом-каталог / сост. В. М. Сорокина, М. О. Садыкова ; пер. на англ. яз. В. Л. Левитина ; пер. на башк. яз. М. С. Аминова. – Уфа : Автор-проект, 2009. – 339 с : ил. – ISBN 978-5- 98645-015-5.

5.2 Шедевры русской живописи [Текст] = Masterpieces of Russian Art : более 500 иллюстраций / [гл ред. Н. Астахова]. – М. : [Белый город], 2006. – 567 с. : ил. – (Энциклопедия мирового искусства). – ISBN 978-5-779-30936-3 : 350- 00.

5.3 Морская слава России. Центральный военно-морской музей [Текст] :  $\lceil a \text{m500M} \rceil$  / под общ. ред. Е. Н. Корчагина. – М. : Белый город, 2003. – 383 с. : ил.  $-$  ISBN 5-7793-0681-8.

5.4 Третьяковская галерея : альбом-путеводитель / отв. ред. В. Родионов. – СПб. : П-2, 2003. – 136 с. : цв. ил. - ISBN 5-93893-170-3.

# *6 Описание электронных изданий.*

#### *Электронные ресурсы локального доступа*

6.1 Правоохранительные органы [Электронный ресурс] : учебник / под ред. О. А. Галустьяна, А. В. Ендольцевой, А. П. Кизлыка. – 7-е изд., перераб. и доп. – М. : ЮНИТИ-ДАНА : Закон и право, 2011. – 1 электрон. опт. диск (CD-ROM). – (Учебная литер. для высшего и сред. проф. образ.). – Загл. с этикетки диска. – ISBN 978-5-238-01967-3.

6.2 Рассолов, М. М. Актуальные проблемы теории государства и права [Электронный ресурс] : учебное пособие / М. М. Рассолов, В. П. Малахов, А. А. Иванов. – 2-е изд, перераб. и доп. – М. : ЮНИТИ-ДАНА : Закон и право, 2011. – 1 электрон. опт. диск (CD-ROM). – (Учебная литер. для высшего и сред. проф. образ.). – Загл. с этикетки диска.-ISBN 978-5-238-02050-1.

6.3 Анцупов, А. В. Металлорежущие станки [Электронный ресурс] : учеб. пособие / МГТУ, каф. ТМС. – Магнитогорск, 2009. – 109 с. : ил., схемы, табл. – Режим доступа: http:// old.magtu.ru/ marc web2/Default.asp.

# *Издания, размещенные в электронных библиотечных системах «Лань», ИНФРА-М и др. Электронные ресурсы удаленного доступа*

6.4 История политических учений [Электронный ресурс]: учеб. пособие / А.И. Демидов, А.Ф. Бичехвост, Т.А. Алексеева; отв. ред. А.И. Демидов. – М.: Норма, НИЦ Инфра-М, 2013. – 432 с. – Режим доступа: http://znanium. com/dookread. php? book=373342 – Загл. с экрана. – ISBN 978-5-91768-342-3.

6.5 Аббасов, И. Б. Моделирование нелинейных волновых явлений на поверхности мелководья [Электронный ресурс]. – М.: Физматлит, 2010. – 128 с. – Режим доступа: http: //e.lanbook.com/ view/book / 2661/ – Загл. с экрана . – ISBN 978-5-9221-1254-3.

# *7 Интернет – ресурсы*

7.1 Портрет. Простейшие наброски головы: Обучение рисунку. Ч. 1 [Электронный ресурс]. – URL: [http://makusha.ru/01066\\_portret-prosteyshie](http://makusha.ru/01066_portret-prosteyshie-nabroski-golovy-obuchenie-ri)[nabroski-golovy-obuchenie-ri.](http://makusha.ru/01066_portret-prosteyshie-nabroski-golovy-obuchenie-ri) – Загл.с экрана.

7.2 Обучение изобразительным искусствам в студии Олега Торопыгина [Электронный ресурс]. – URL: [http://artstudying.com/programmy/55](http://artstudying.com/programmy/55-programaskulptury) [programaskulptury.](http://artstudying.com/programmy/55-programaskulptury) – Загл. с экрана.

#### *8 Периодические издания*

8.1 Железнодорожный транспорт: научно-теоретический техникоэкономический журнал. – ISSN 0044 4448.

8.2 Известия высших учебных заведений. Горный журнал: научнотехнический журнал. – ISSN 0536-1028.

# Приложение Н Пример оформления Приложения

#### Приложение А Типы проектов

Основные определения

Проект (от лат. projectus - брошенный вперёд, выступающий, выдающийся вперёд) – замысел, идея, образ, воплощённые в форму описания, обоснования расчётов, чертежей, раскрывающих сущность замысла и возможность его практической реализации.

Проект (англ. design) – это работы, планы, мероприятия и другие задачи, направленные на создание уникального продукта (устройства, работы, услуги).

Проектная деятельность - это совокупность действий, направленных на решение конкретной задачи в рамках проекта, ограниченного целевой установкой, сроками и достигнутыми результатами (или продуктами).

Проблема - это сложный вопрос, требующий решения (расстояние между состояниями «Хочу» и «Могу»).

Идея - это мысль, переходящая в действие. В данном случае идея должна быть уникальной для той среды, в которой планируется реализация проекта.

Субъекты проектирования - отдельные личности или организации, коллективы, социальные институты, ставящие своей целью преобразование действительности.

#### Объекты проектирования:

1) объекты материальной природы (например, объектом проектирования может быть создание новой точки общественного питания или создание новых элементов компьютера); в результате реализации проекта появляется новый объект, вещь, предмет; вместе с тем проектироваться могут новые свойства назначения и функции старой вещи; подобные объекты чаще связаны с техническим проектированием;

2) нематериальные (не вещные) свойства и отношения (например, есть такие проекты, которые направлены не на достижение материального результата, а на получение информации о клиентах, изменение нашего отношения к той или иной проблеме).

Проектная деятельность содержит следующие основные этапы:

- анализ проблемы;

- постановка цели и задач проекта;

- выбор средств ее достижения;

- поиск и обработка информации, ее анализ и синтез;

- оценка полученных результатов и выводов.

#### Основные признаки проекта:

- координированное выполнение многочисленных взаимосвязанных действий;

- уникальность;

- временный характер, ограниченность во времени с четко обозначенным началом и концом;

- конкретность целей, задач и результатов;

- постепенное уточнение в процессе разработки и реализации;

- наличие неопределенности, которая является следствием уникальности проекта и не позволяет точно сформулировать параметры проекта;

- последовательная разработка;

- координация группы (команды участников) наставником (тьютором, фасилитатором).

**Виды проектов** классифицируются по различным признакам (рисунок А.1).

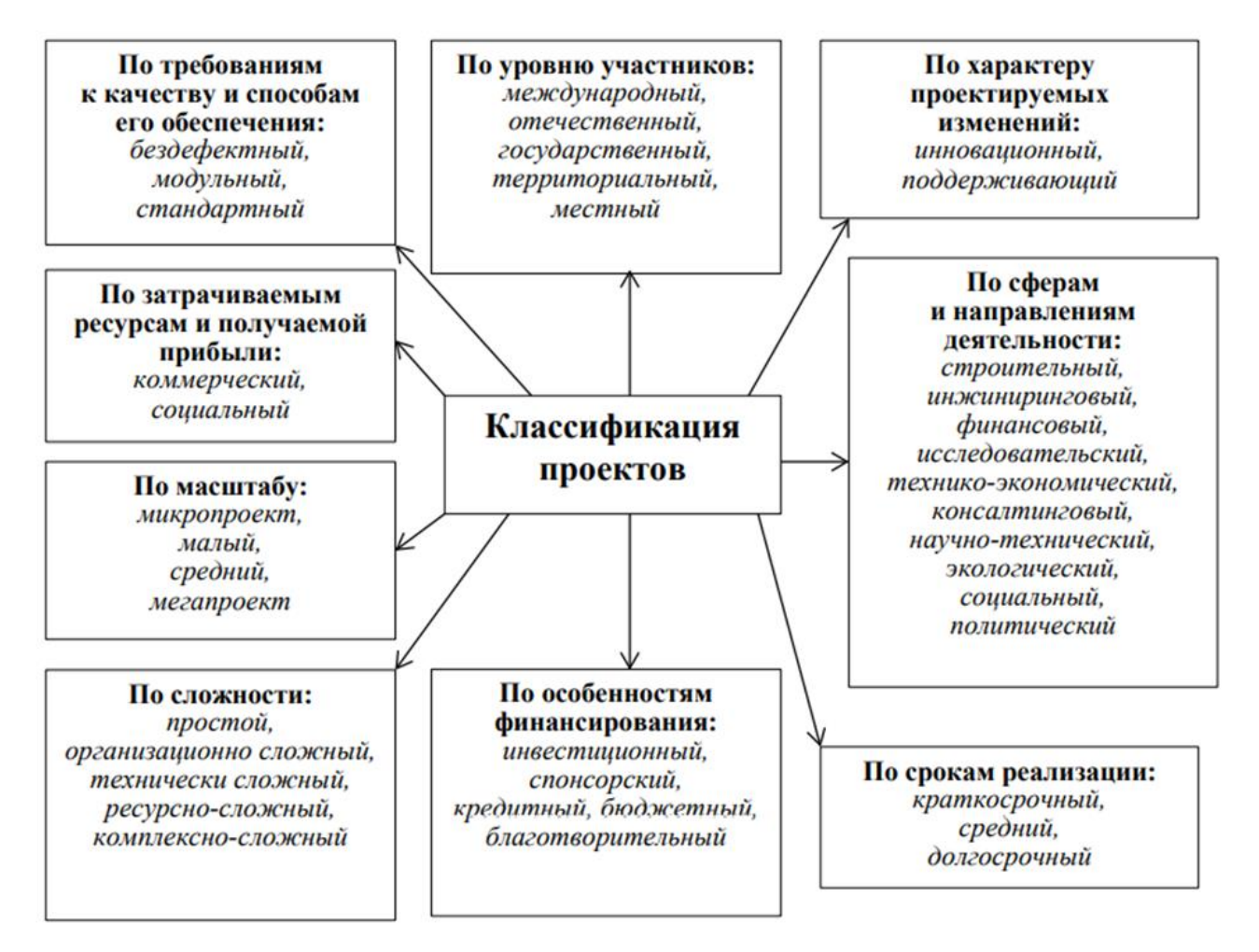

Рисунок А.1 – Классификация проектов

Проектирование – процесс создания проекта и его фиксация в какойлибо внешне выраженной форме.

Этот термин имеет техническое звучание, но в настоящее время он также используется для обозначения интеллектуальной деятельности по созданию проектов самых разнообразных типов.